## Study of Baseline2 Tracker using Fast Simulation and first attempts with DD4HEP

Shyam Kumar, Annalisa Mastroserio University and INFN Bari, Italy

## Inputs for Fast Simulation

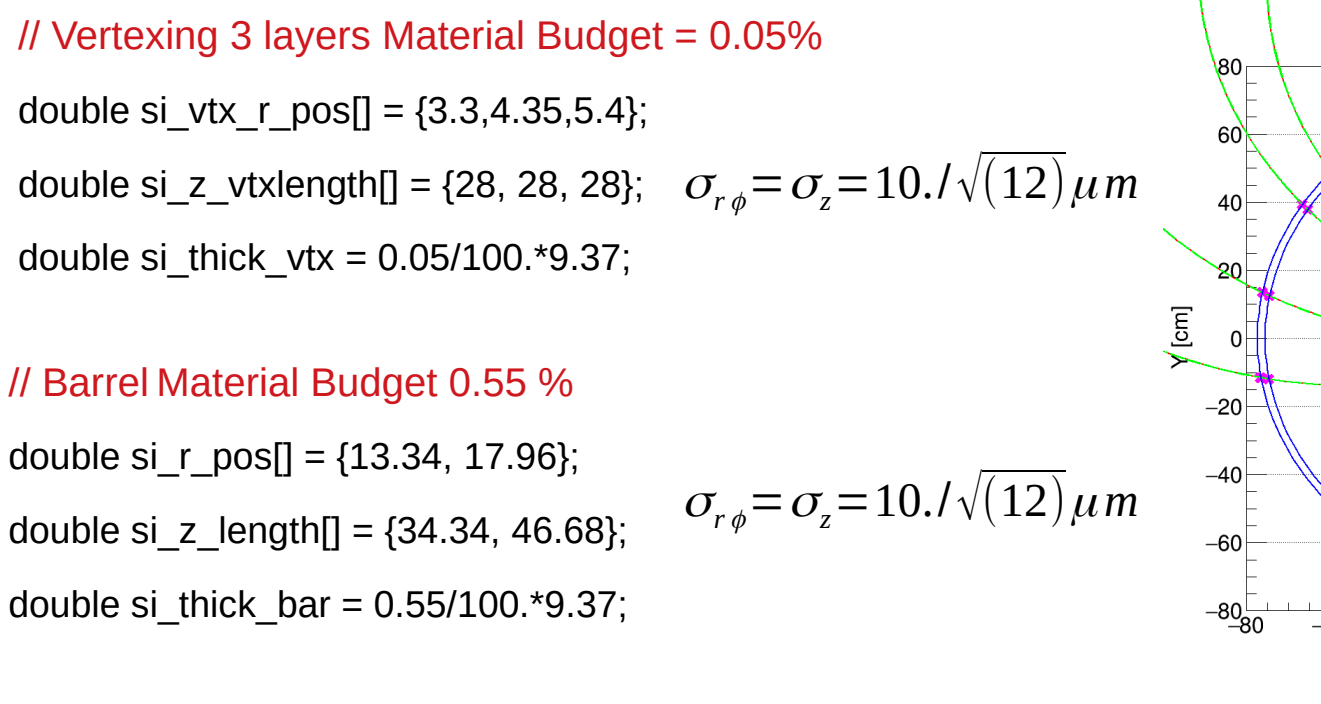

 $-60$  $\overline{20}$  $-20$ 40 80  $-40$  $\Omega$ 60  $X$  [cm]

// Micromegas: Material Budget 0.4 % double BMT  $r[4] = \{47.72, 49.57, 75.61, 77.46\}$ ;

### Original code

 $\sigma_{r} = \sigma_{z} = 150 \,\mu m$ 

**Baseline-2.0**

**B: Barrel, P: Positive, N: Negative**

<https://github.com/alisw/AliRoot/tree/master/ITSMFT/ITS/FT1>

Conceptual Design Report for the Upgrade of the ALICE ITS (Pages 53-58)

<https://cds.cern.ch/record/1431539/files/LHCC-G-159.pdf>

## Inputs for Fast Simulation

// and rinally considered as dead layer

```
its.AddLayer((char*)"bpipe",3.1,0.0022/sin theta); // thickness 760 mum; x/x0 = 0.076/35 = 0.0022;
its.AddLayer((char*)"vertex",
                                 \theta, \theta); // dummy vertex for matrix calculation
// new ideal Pixel properties?
Double t x x0VTX
                  = 0.0005; // Per laver VTX
Double t x x0BARR = 0.0055; // Per layer BARR
Double t x x0MM
                    = 0.004; // Per layer Micromegas
Double t resRPhiVTX
                       = 10.0e-4/sqrt(12);Double t resRPhiBARR
                       = 10.0e-4/sart(12);
Double t resRPhiMM
                       = 150.0e-4;Double t resZVTX
                       = 10.0e-4/sqrt(12);Double t resZBARR
                       = 10.0e-4/sqrt(12);Double_t_resZMM
                       = 150.0e-4;Double t eff
                       = 1.0;
\frac{1}{2}\frac{1}{2}its.AddLayer((char*)"VTX1", 3.3, x x0VTX/sin_theta, resRPhiVTX, resZVTX,eff);
its.AddLayer((char*)"VTX2", 4.35, x_x0VTX/sin_theta, resRPhiVTX, resZVTX,eff);
its.AddLayer((char*)"VTX3", 5.40, x_x0VTX/sin_theta, resRPhiVTX, resZVTX,eff);
its.AddLayer((char*)"BARR1", 13.34, x_x0BARR/sin_theta, resRPhiBARR, resZBARR,eff);
its.AddLayer((char*)"BARR2", 17.96, x x0BARR/sin theta, resRPhiBARR, resZBARR,eff);
its.AddLayer((char*)"MM1", 47.72, x_x0MM/sin_theta, resRPhiMM, resZMM,eff);
its.AddLayer((char*)"MM2", 49.57, x_x0MM/sin_theta, resRPhiMM, resZMM,eff);
its.AddLayer((char*)"MM3", 75.61 , x_x0MM/sin_theta, resRPhiMM, resZMM,eff);
its.AddLayer((char*)"MM4", 77.46, x_x0MM/sin_theta, resRPhiMM, resZMM,eff);
```
- $\triangleright$  The code works for Barrel layers where track model is implemented
- $\triangleright$  Main Idea is to start the track with collision vertex and angle theta (eta), propagate to the Radius correspond to the transverse momentum
- $\triangleright$  Start back propagation with an extrapolation to each layer and updating the measurement in covariance matrix due to detector spatial resolution and multiple scattering effect (Kalman filter) see more detail in back up
- $\triangleright$  Finally propagate the track to the vertex and evaluate the DCA, Momentum,  $p_{\tau}$  resolution
- $\geq$  I tried this code for Baseline2 tracker performance and with adding an extra TOF laver also some other studies in back up Single particle events, n [0.5, 1.0)
- $\triangleright$  We can also add TPC but need to configure several parameters, so it can be very useful for a quick check

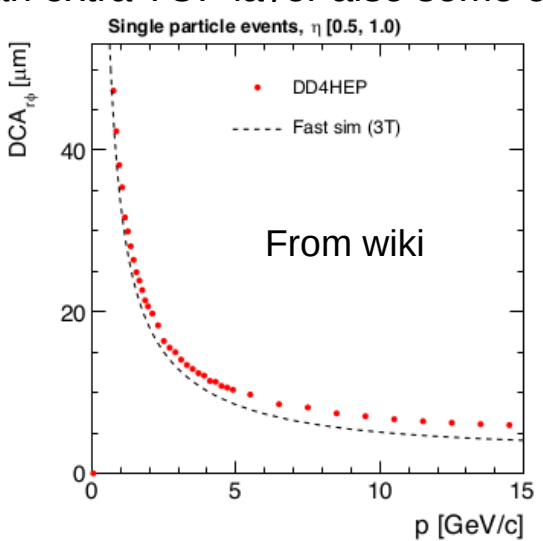

## $\bm{{\mathsf{p}}}_{{\mathsf{T}}}$  Resolution

Fun4All Points (All Markers), Blue dotted line (DD4HEP), Magenta (Fast Simulation-dotted lines)

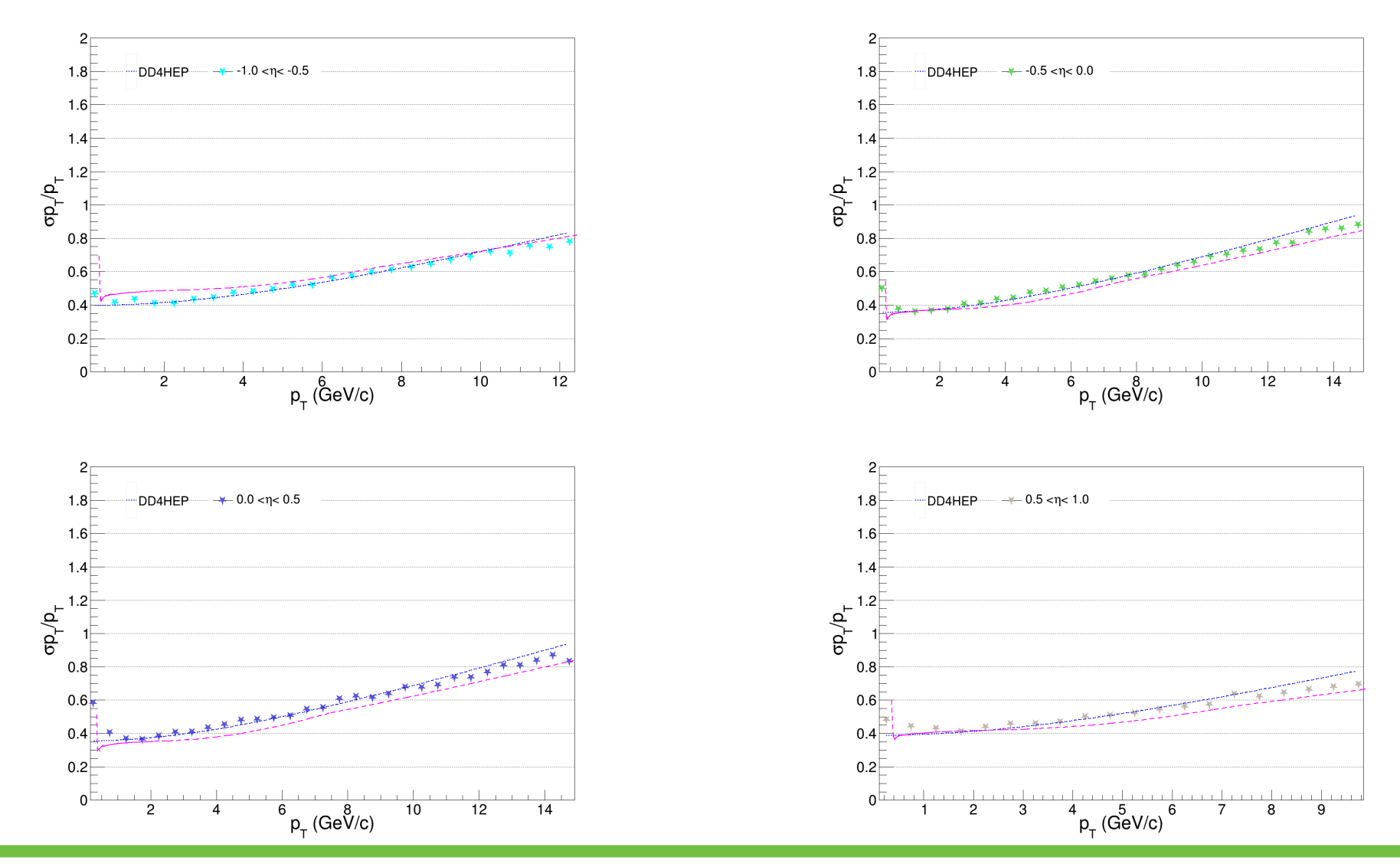

## Momentum Resolution

Fun4All Points (All Markers), Blue dotted line (DD4HEP), Magenta (Fast Simulation-dotted lines)

Assuming 1/p<sub>t</sub> and Tan $\check{\lambda}$  uncorrelated (slide 13)

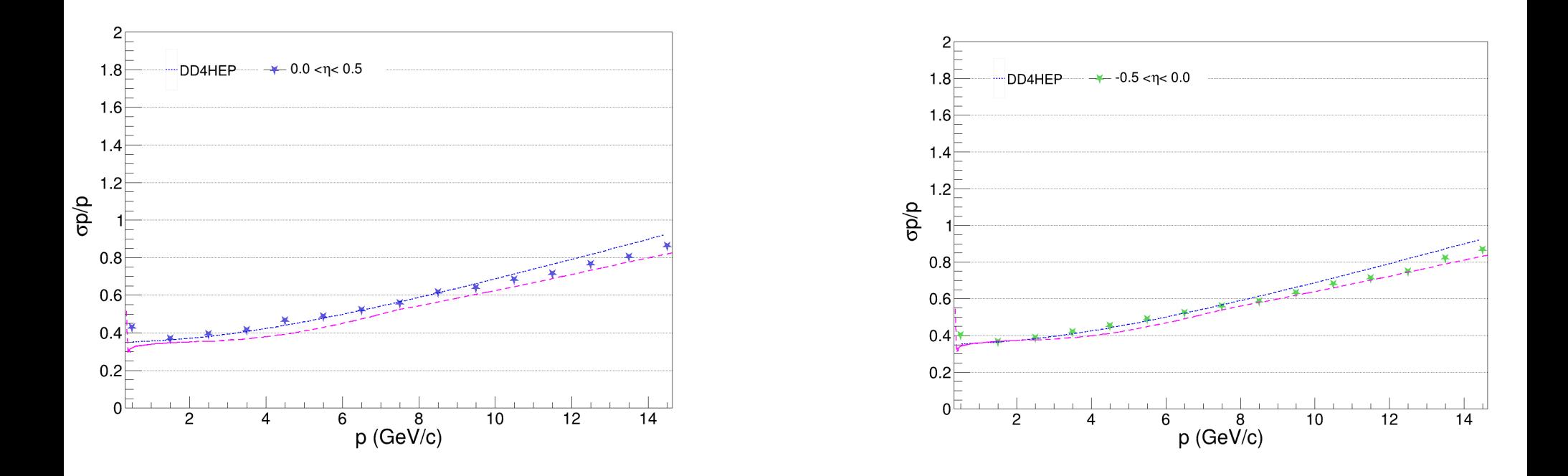

## Transverse Pointing Resolution vs  $p_{\tau}$

Fun4All Points (All Markers), Blue dotted line (DD4HEP), Magenta (Fast Simulation-dotted lines)

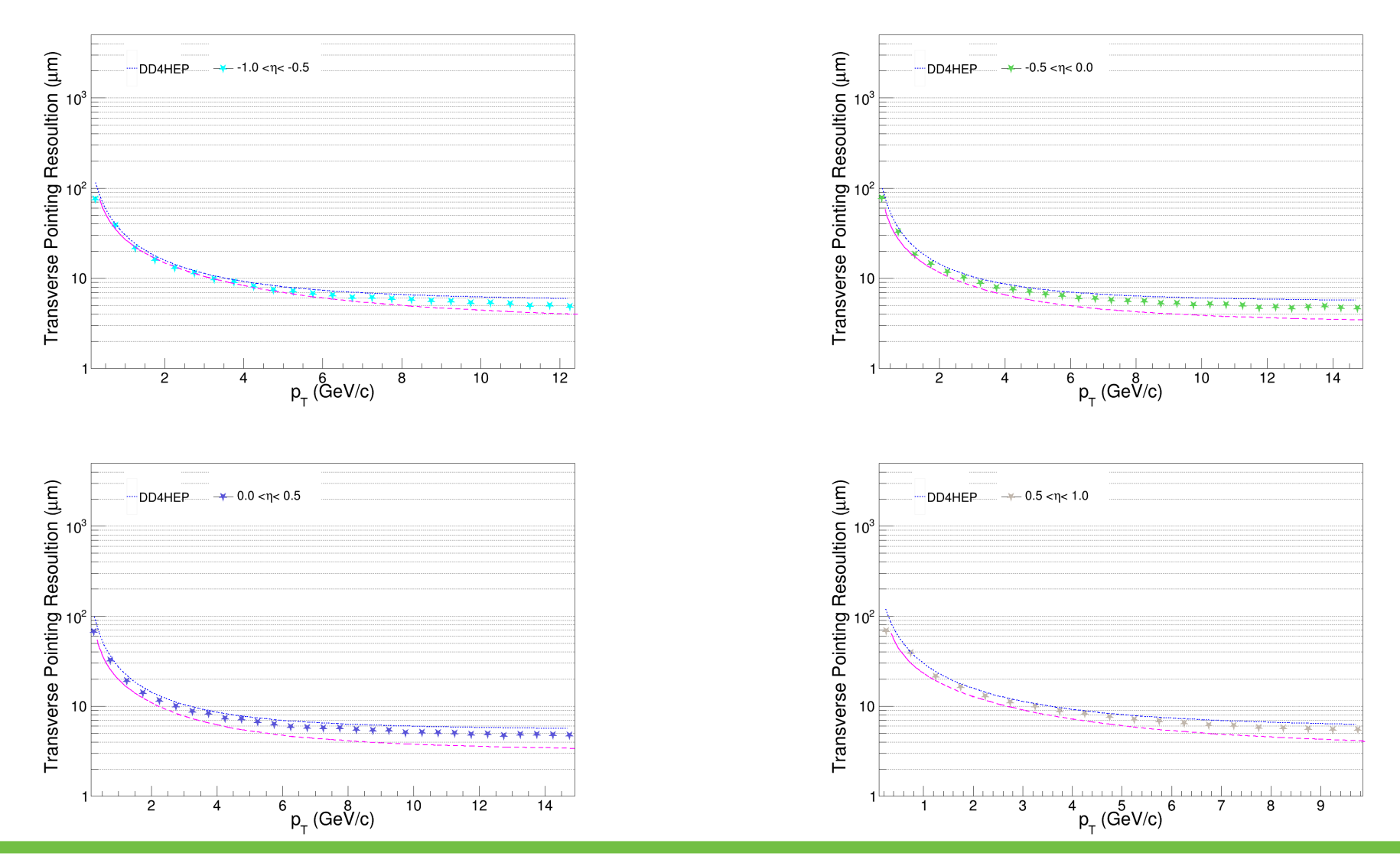

## Transverse Pointing Resolution vs Momentum

Fun4All Points (All Markers), Magenta (Fast Simulation-dotted lines)

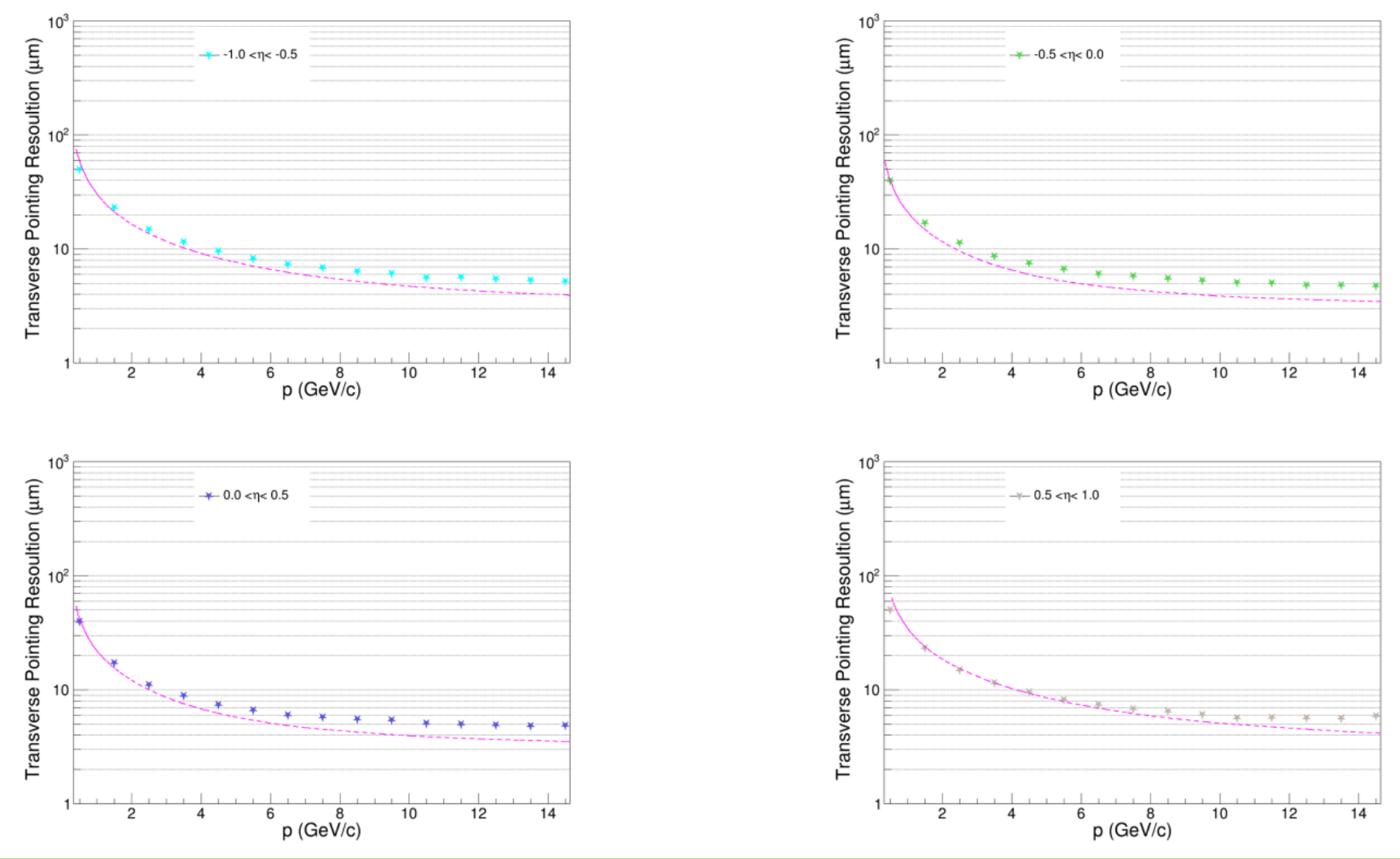

## Longitudinal Pointing Resolution vs  $p_{\tau}$

Fun4All Points (All Markers), Magenta (Fast Simulation-dotted lines)

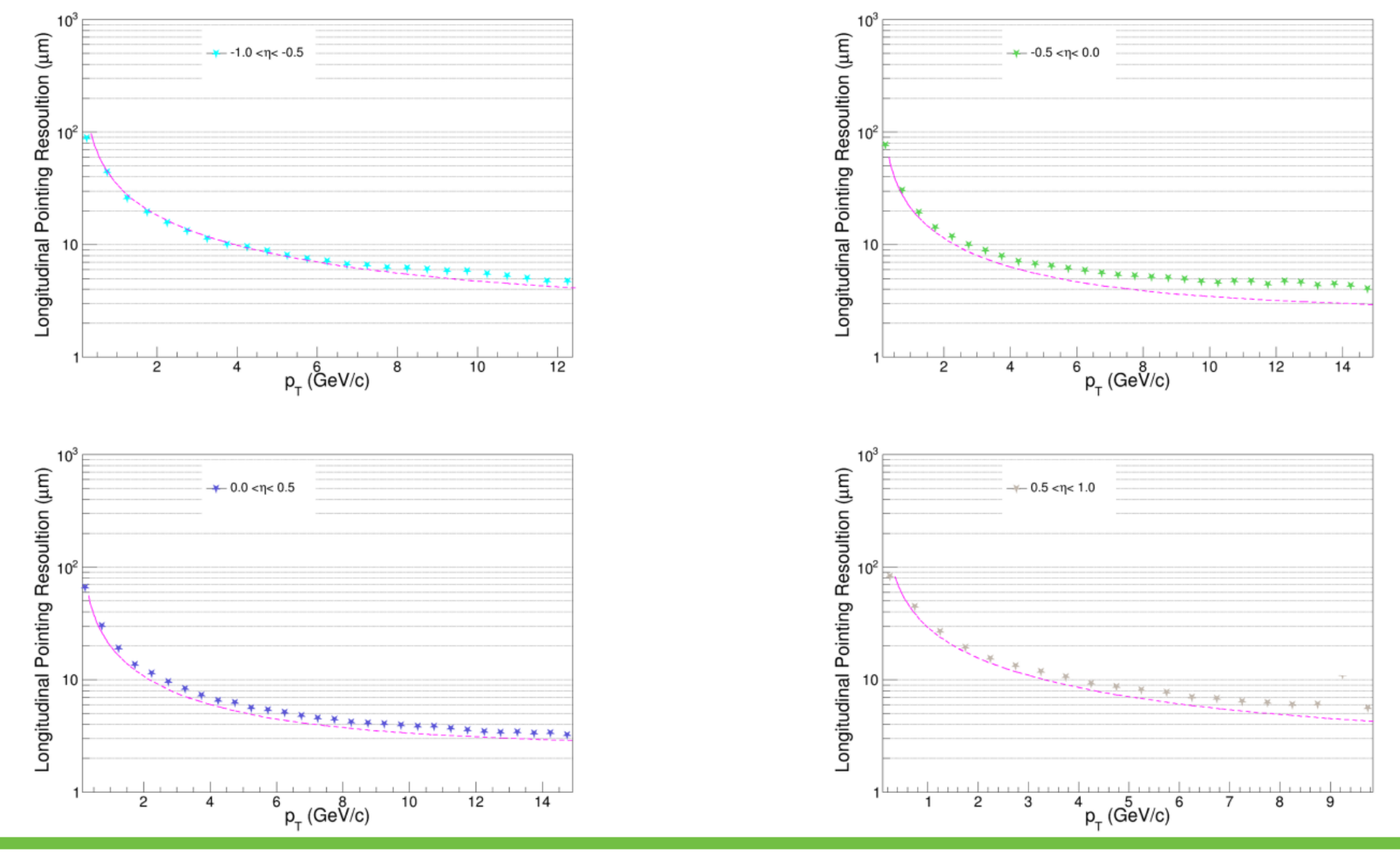

## Baseline2+BTOF

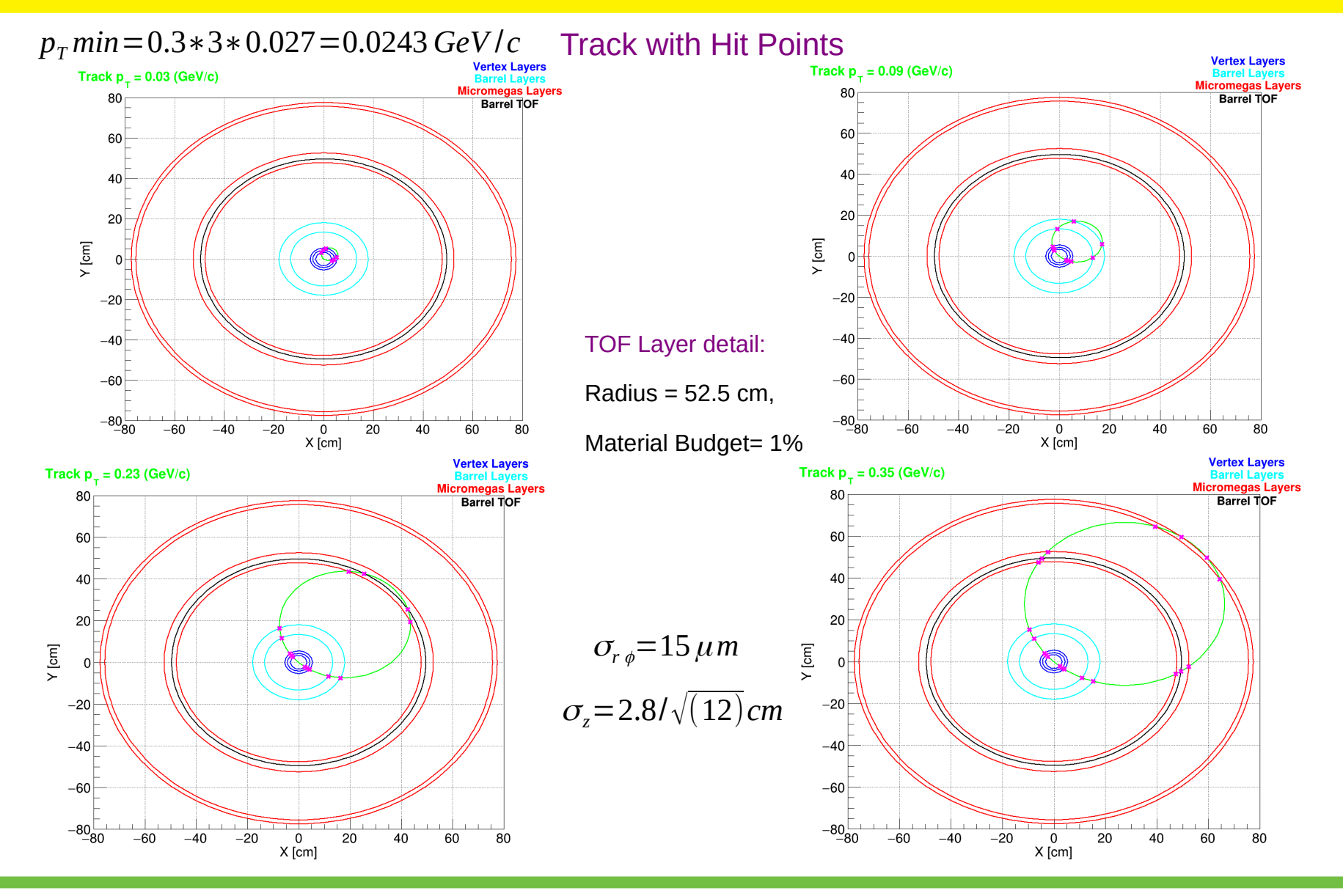

## Baseline2+Barrel ToF Layer

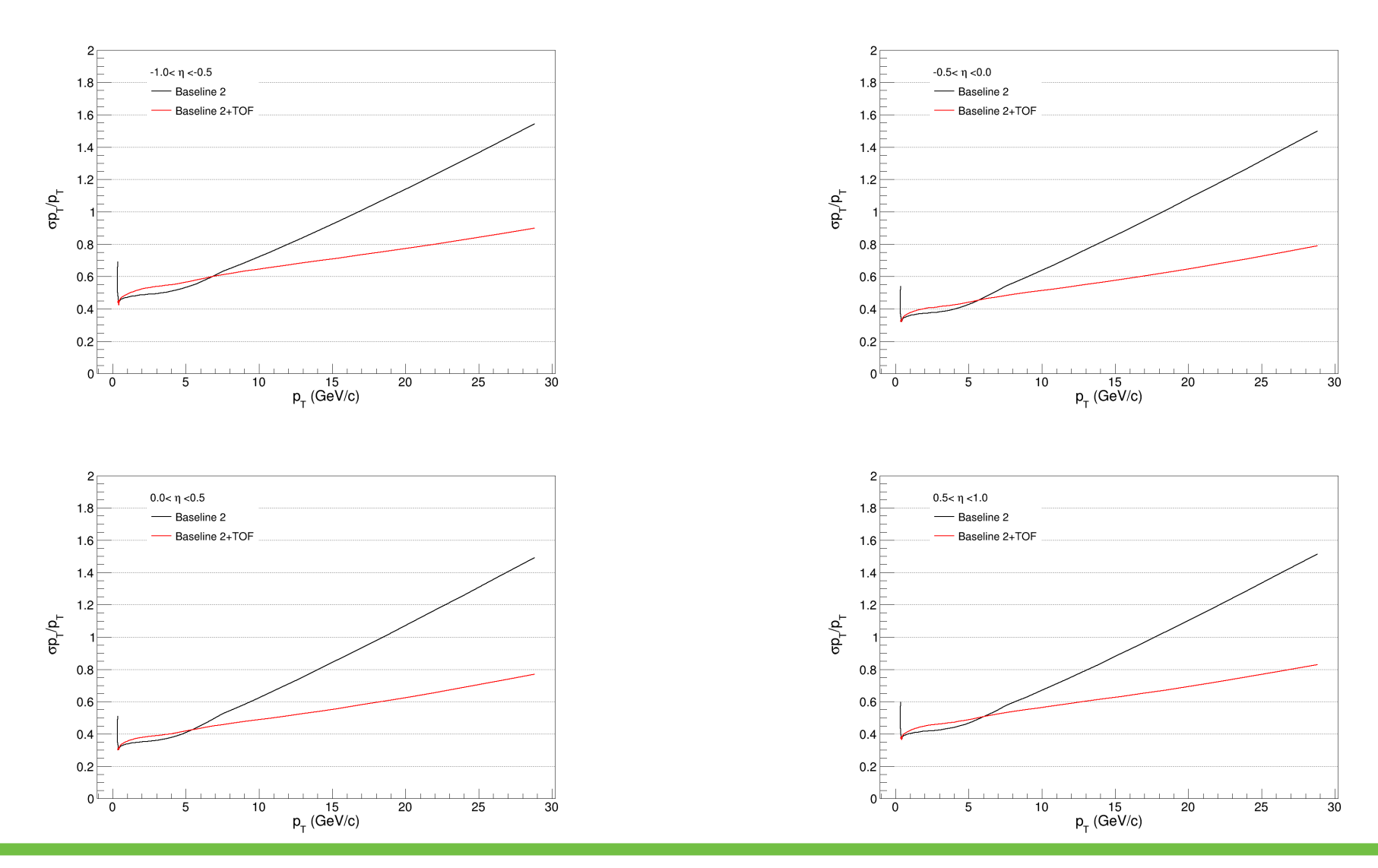

## Baseline2+Barrel ToF Layer

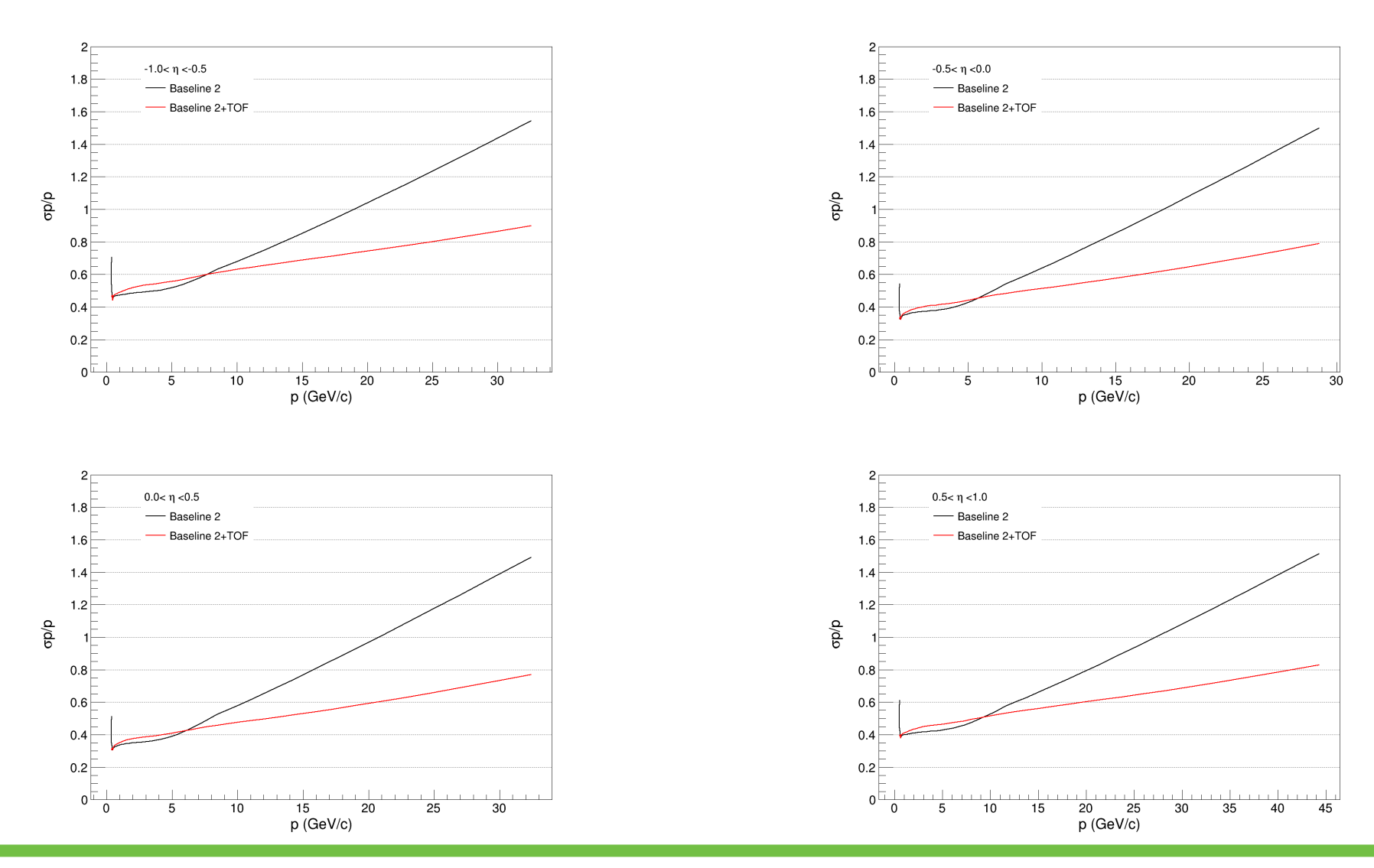

## Transverse Pointing Resolution vs  $p_T$

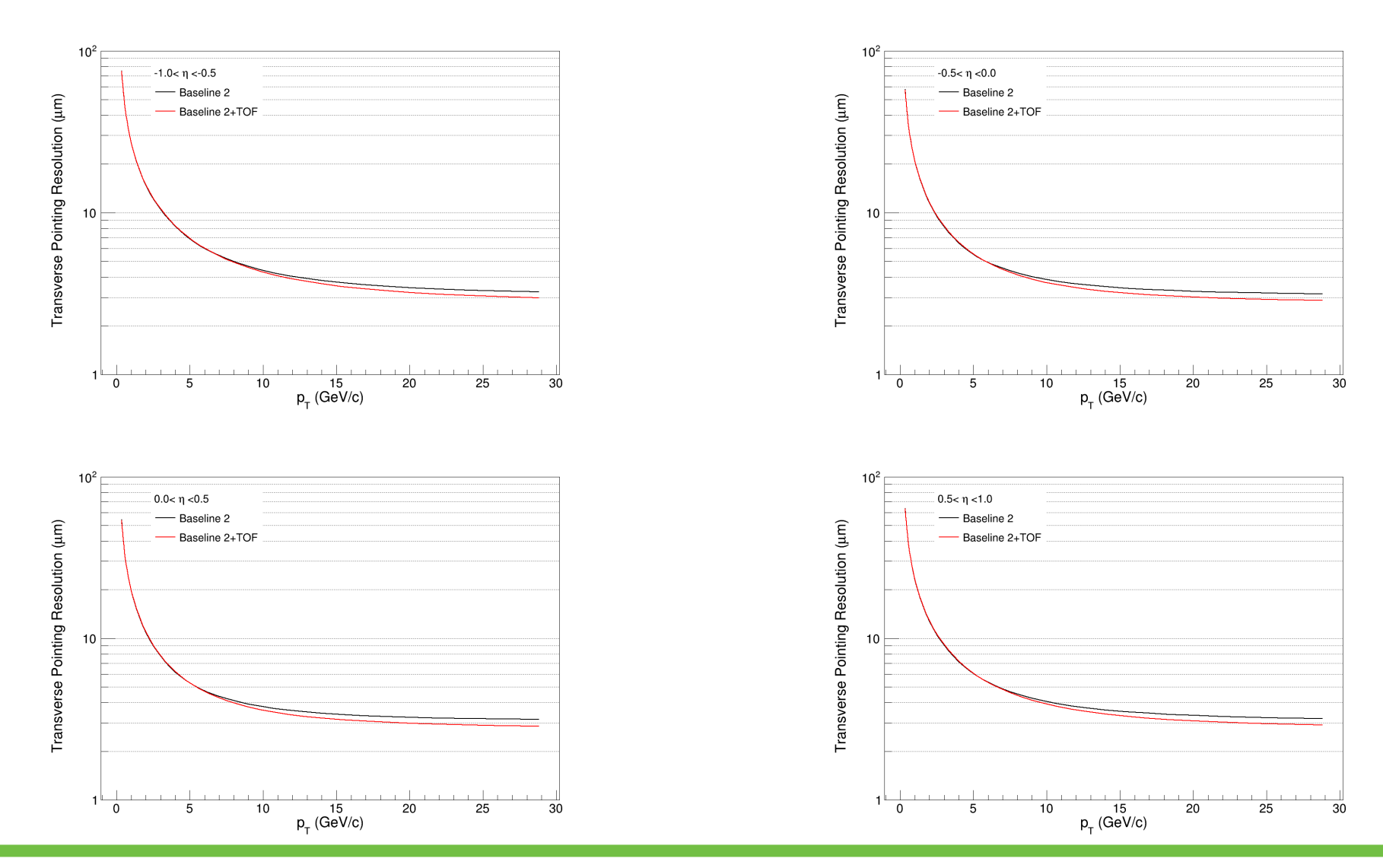

## Transverse Pointing Resolution vs Momentum

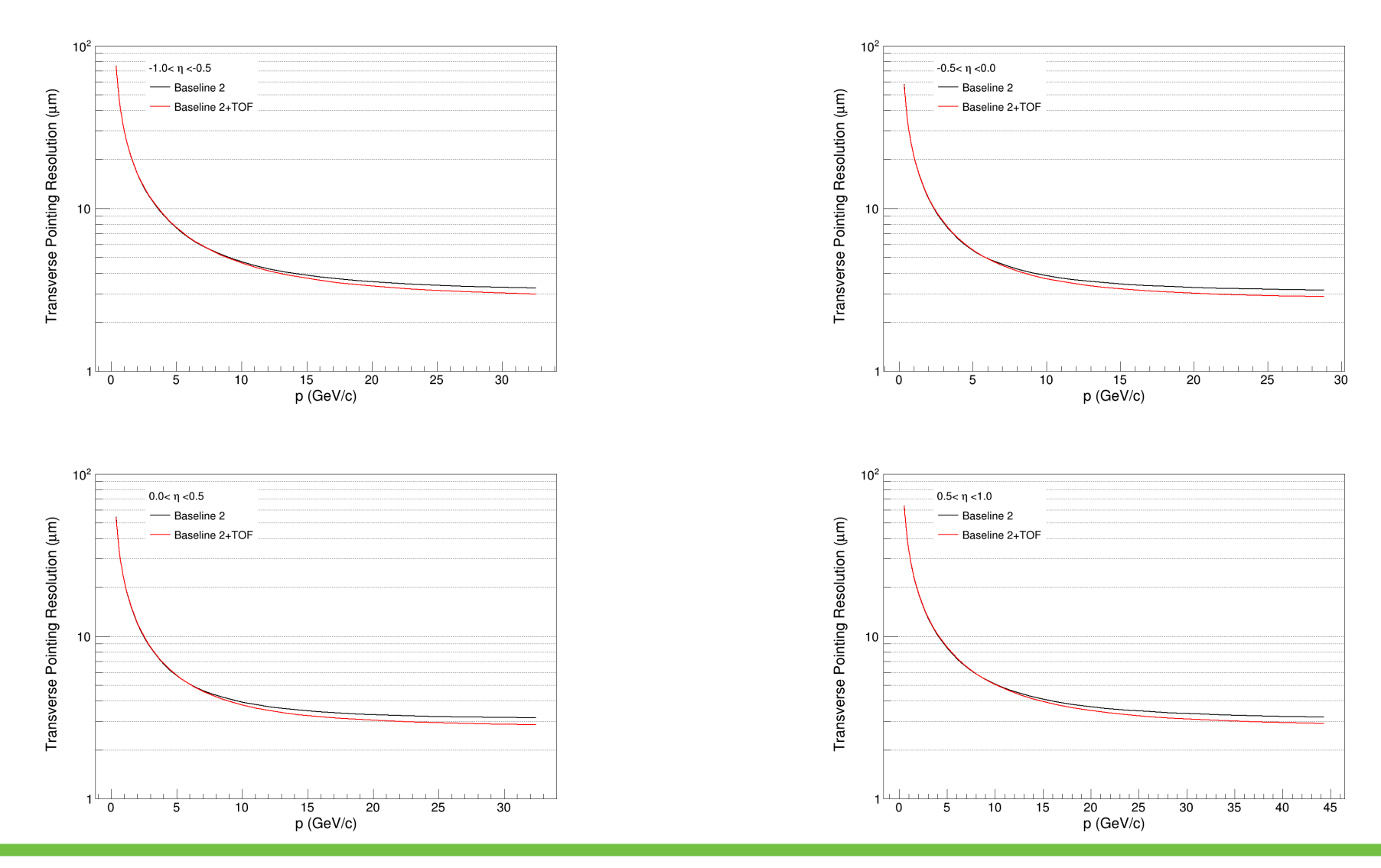

## DD4HEP

- $\triangleright$  Previously, I presented simulation study using Fun4All
- $\triangleright$  Since we are using DD4HEP therefore, I started learning about the framework
- $\triangleright$  Installed the software and started looking at the examples
- $\triangleright$  Finally produced a material budget plot using material scan on the next slide
- $\triangleright$  Still learning and getting more familiar with it

## Material Map using DD4HEP

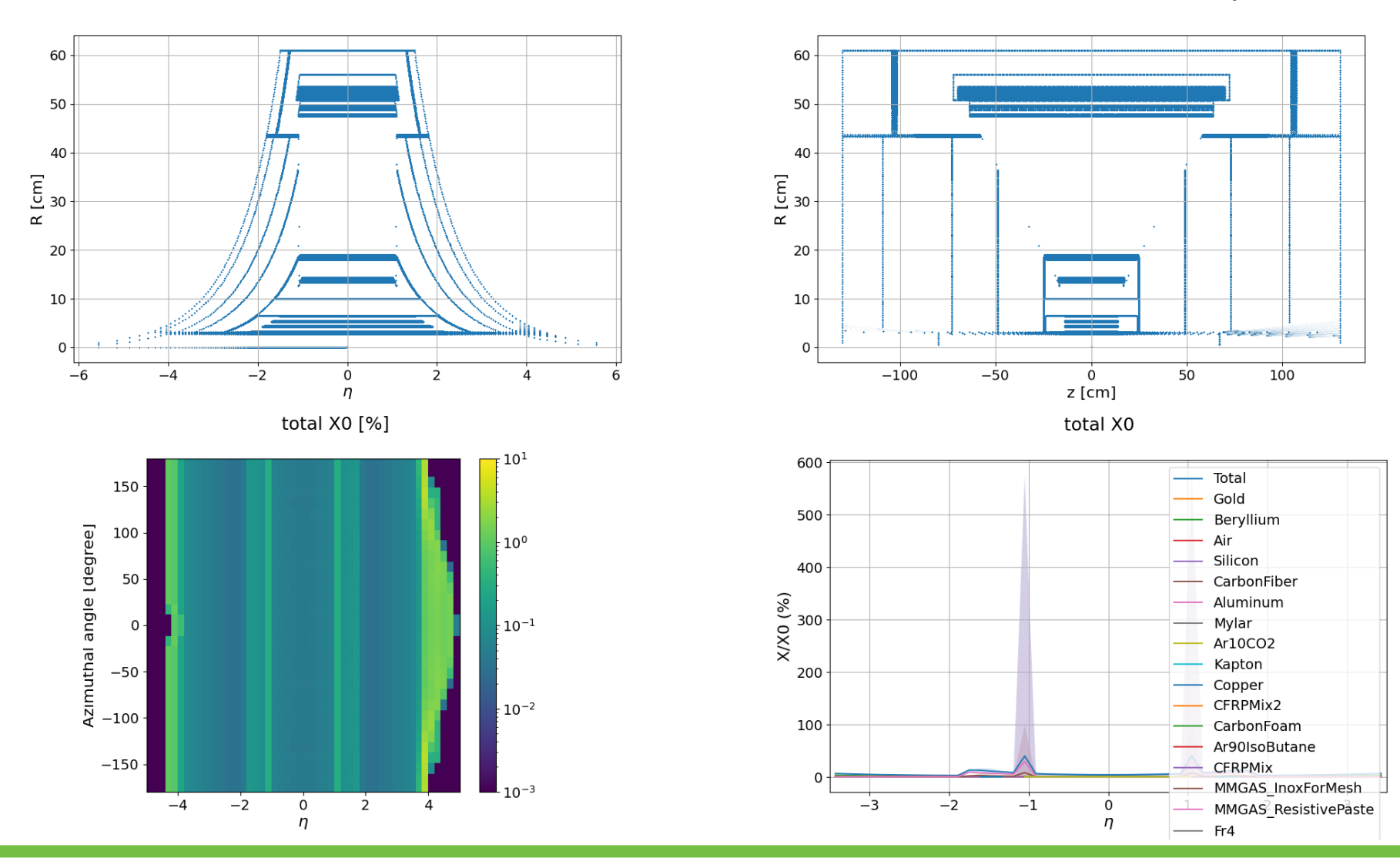

Thanks Shuji

## **Summary**

- $\triangleright$  Compared Fun4All, Fast-Simulation, DD4HEP results in the Barrel region.
- $\triangleright$  Study of Baseline2 Tracker+ Barrel Time of flight using fast simulation code.
- $\triangleright$  Started working and getting experience with DD4HEP with running example of material scan.
- $\triangleright$  Additional training sessions and guidance from the software working group will be very helpful to contribute in the future developments for tracking in the central framework.

# Thank You !!!

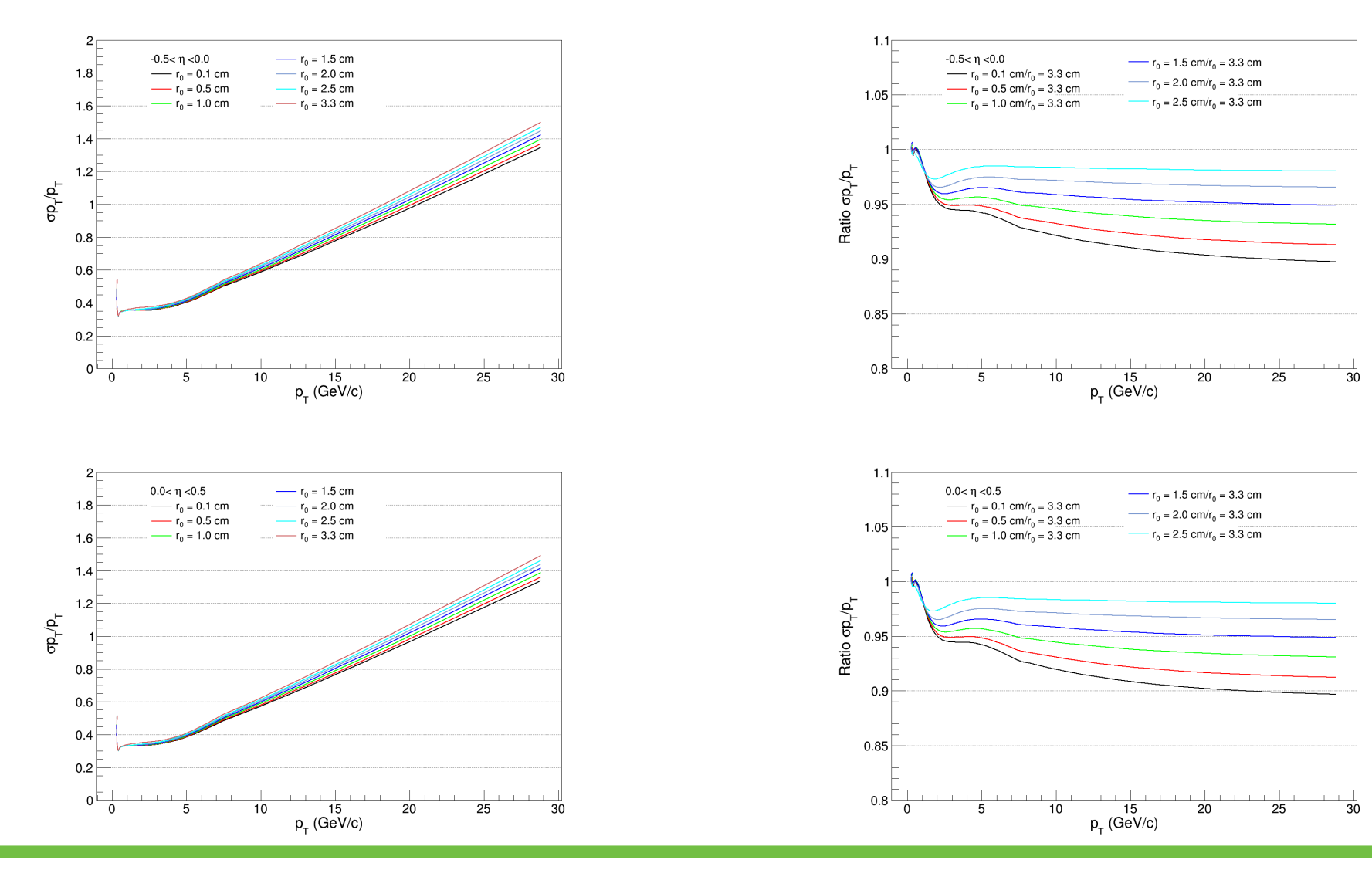

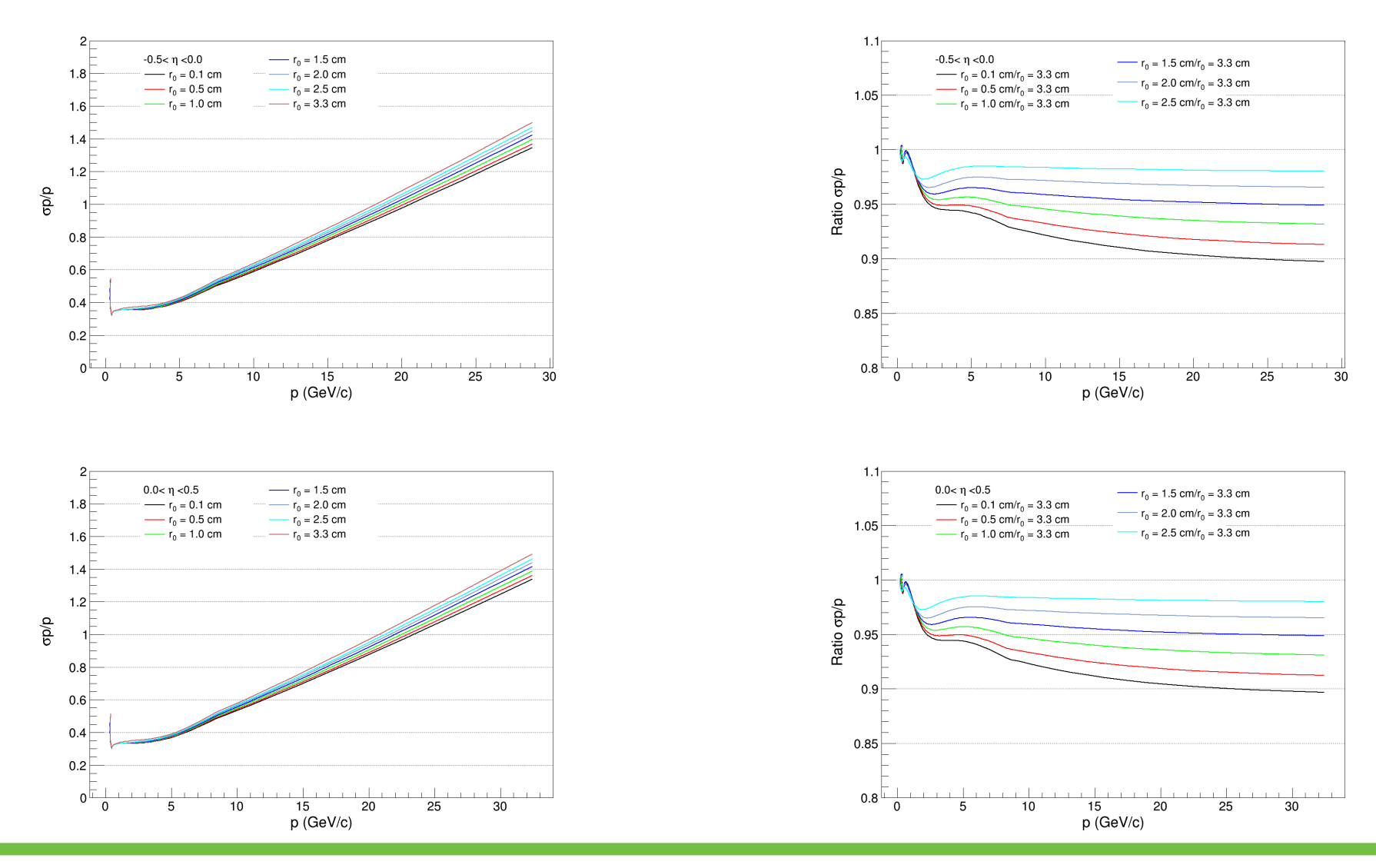

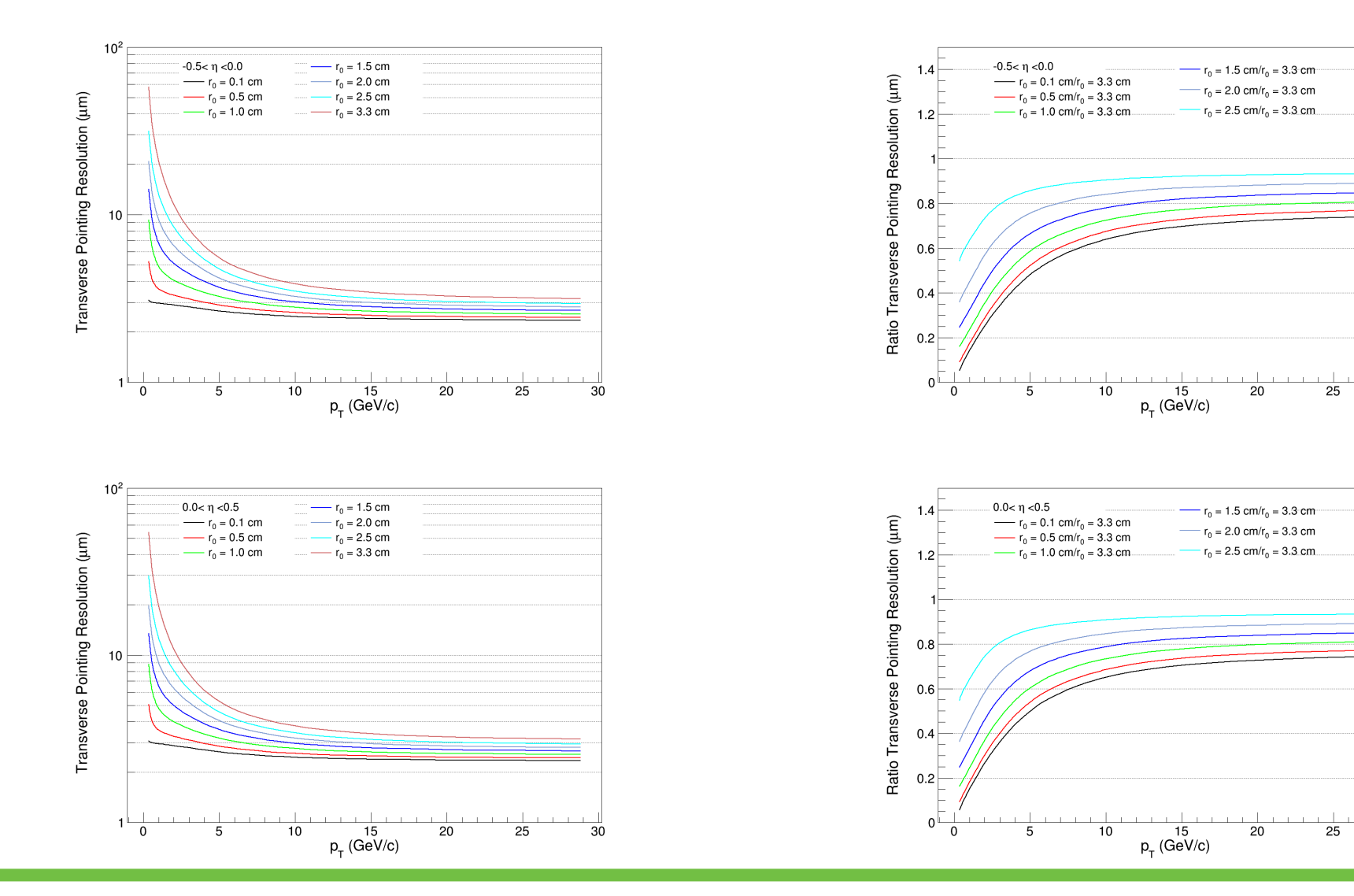

### 22/02/22 Baseline 2 Tracker Simulation 20

 $\overline{30}$ 

 $\overline{30}$ 

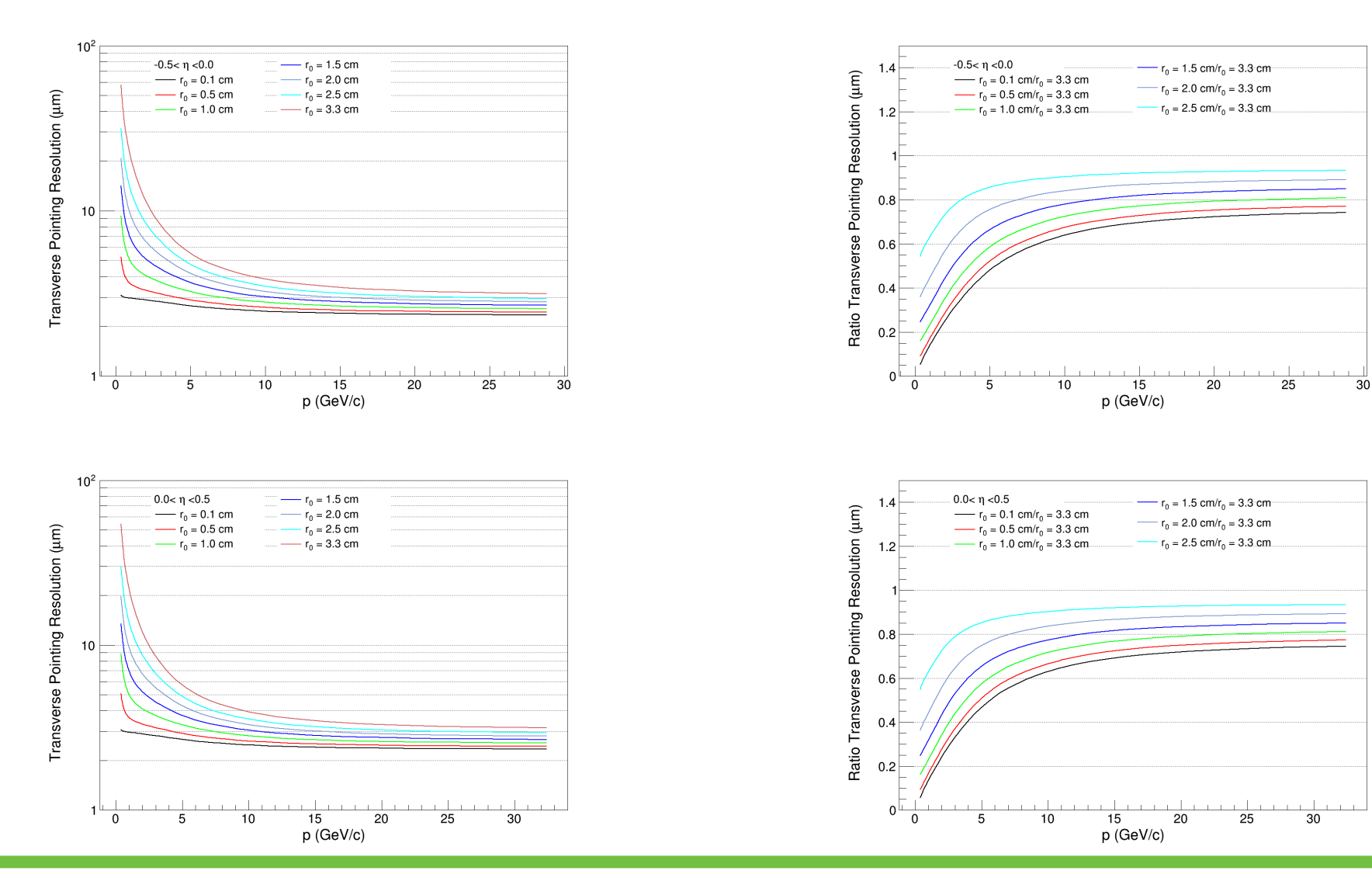

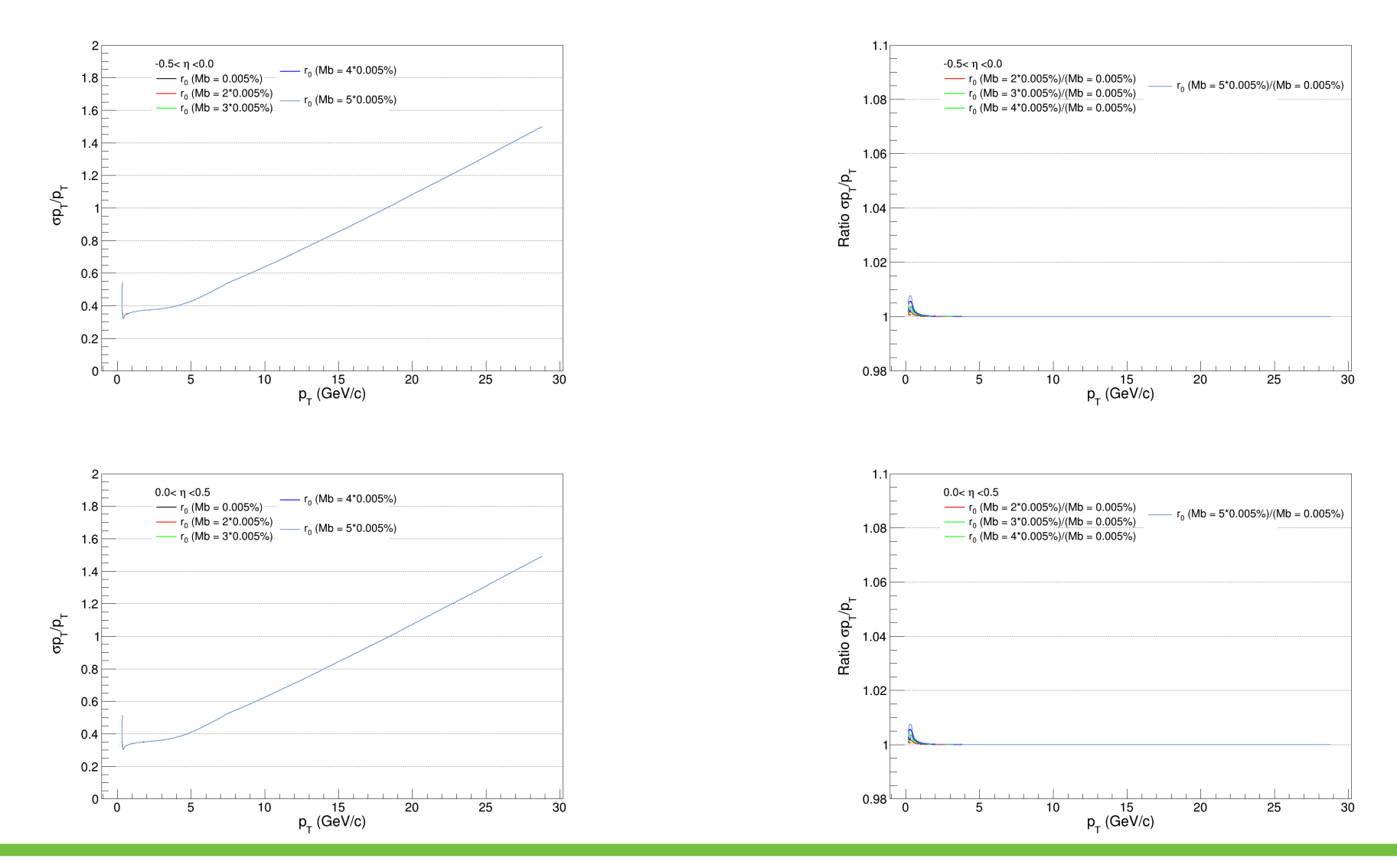

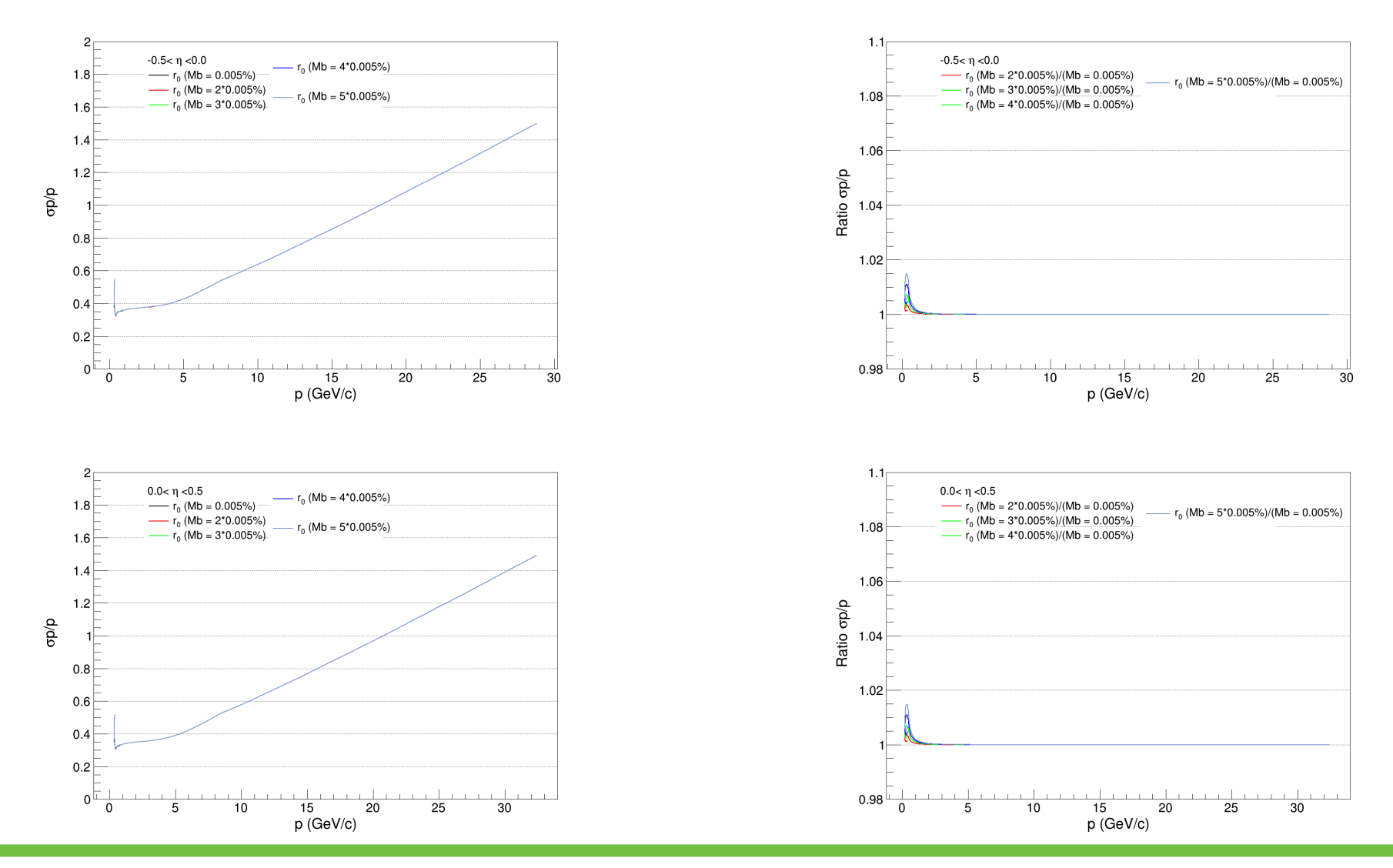

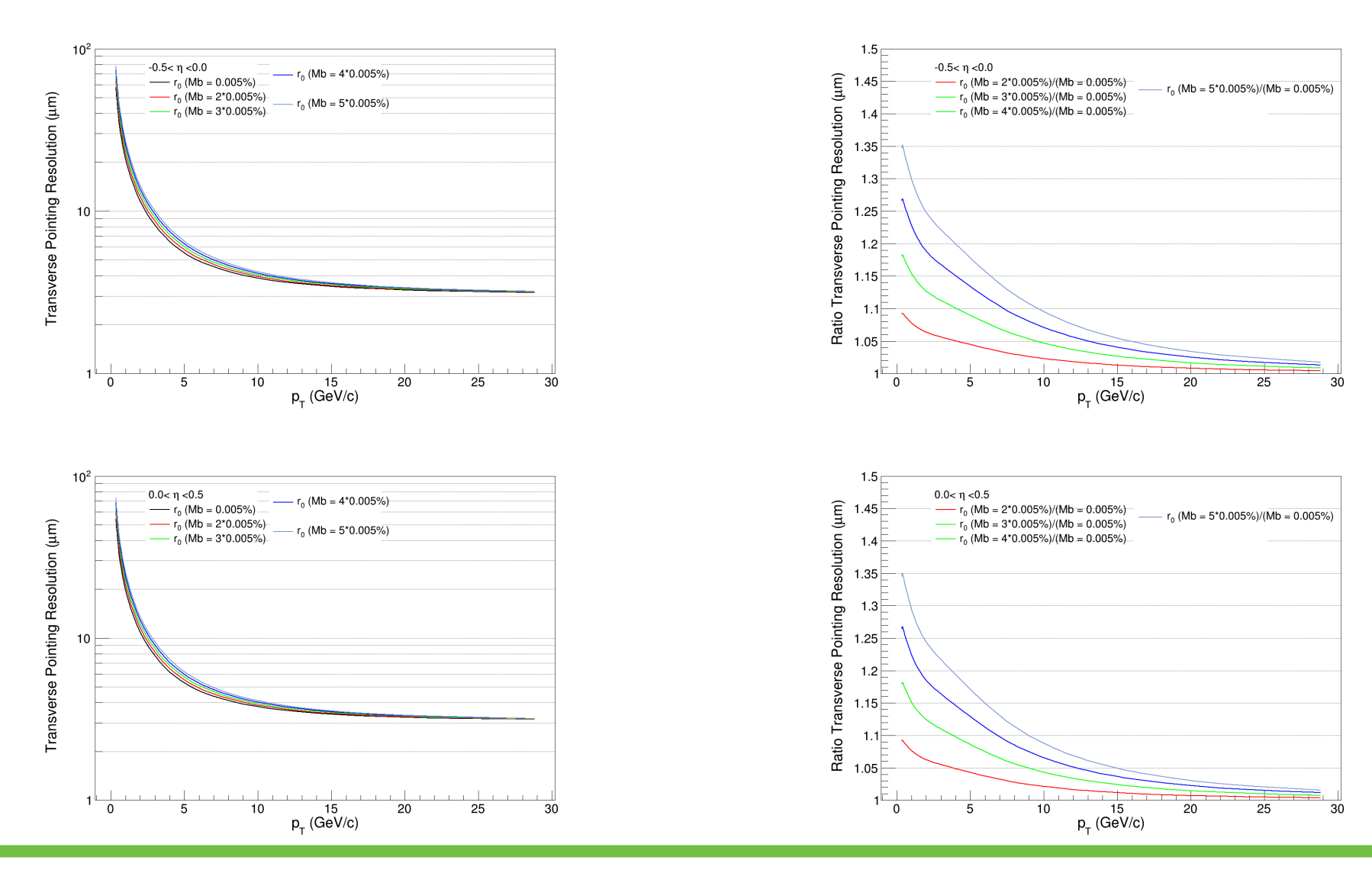

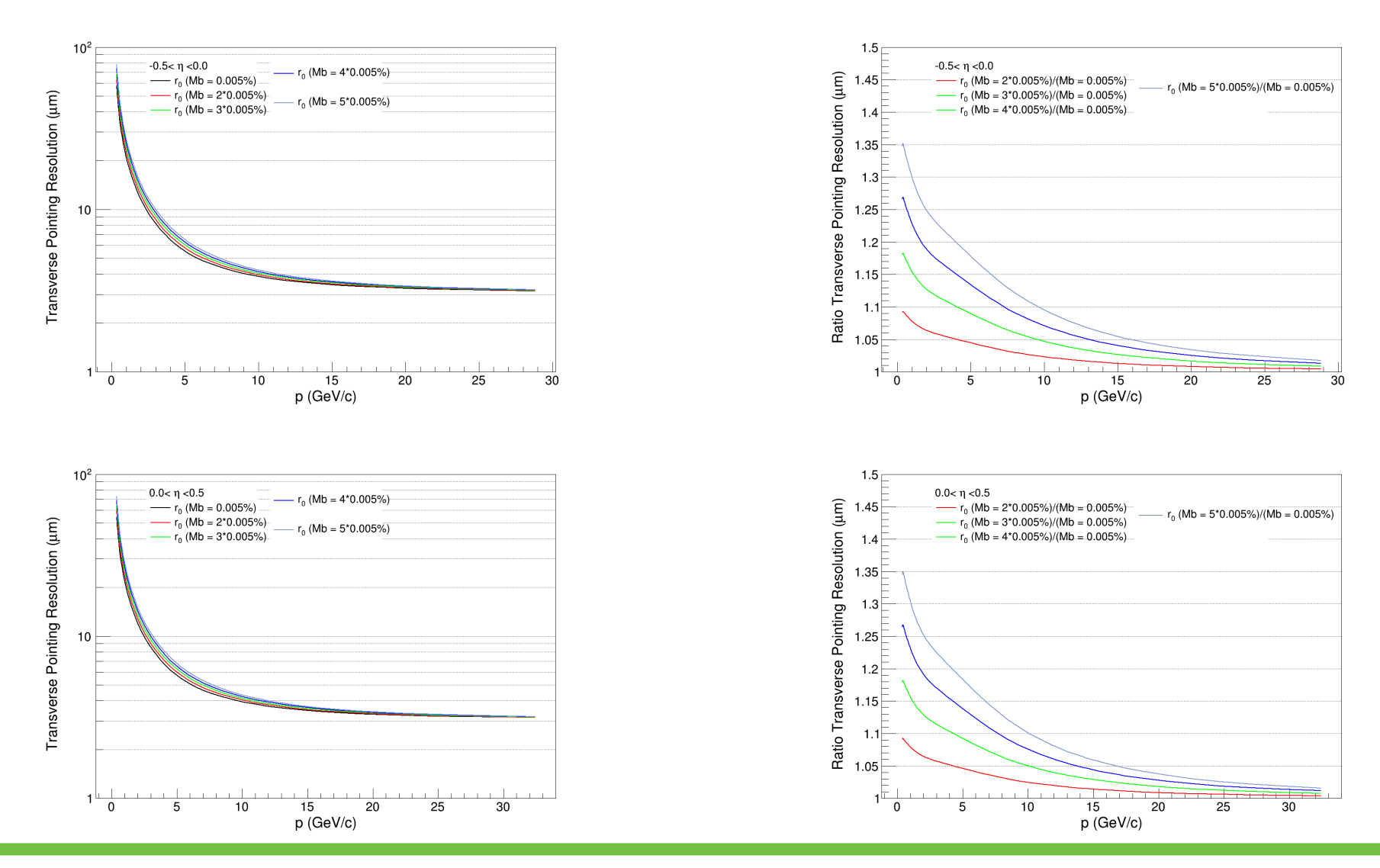

## DCA Evaluation

Reference point (primary vertex in our case), DCA point  $(x_{_0},y_{_0})$  and  $(x_{_c},y_{_c})$  are not in straight line

$$
\phi_0 = \tan^{-1}\left(\frac{p_y}{p_x}\right)
$$

Signed DCA =  $δ$ 

$$
\sin \phi_0 = \frac{-(x_0 - x_r)}{\delta}
$$

 $\cos \phi_0 =$  $(y_0 - y_r)$  $\delta$ 

$$
(x_0 - x_r) \times (-\sin \phi_0) = -\delta \sin \phi_0 \times (-\sin \phi_0)
$$
  

$$
(y_0 - y_r) \times (\cos \phi_0) = \delta \cos \phi_0 \times (\cos \phi_0)
$$

$$
\delta = -(x_0 - x_r)(\sin \phi_0) + (y_0 - y_r)(\cos \phi_0)
$$
  

$$
(x_r, y_r) = (0, 0)
$$
 Primary Vertex

$$
\delta = -x_0 (\sin \phi_0) + y_0 (\cos \phi_0)
$$

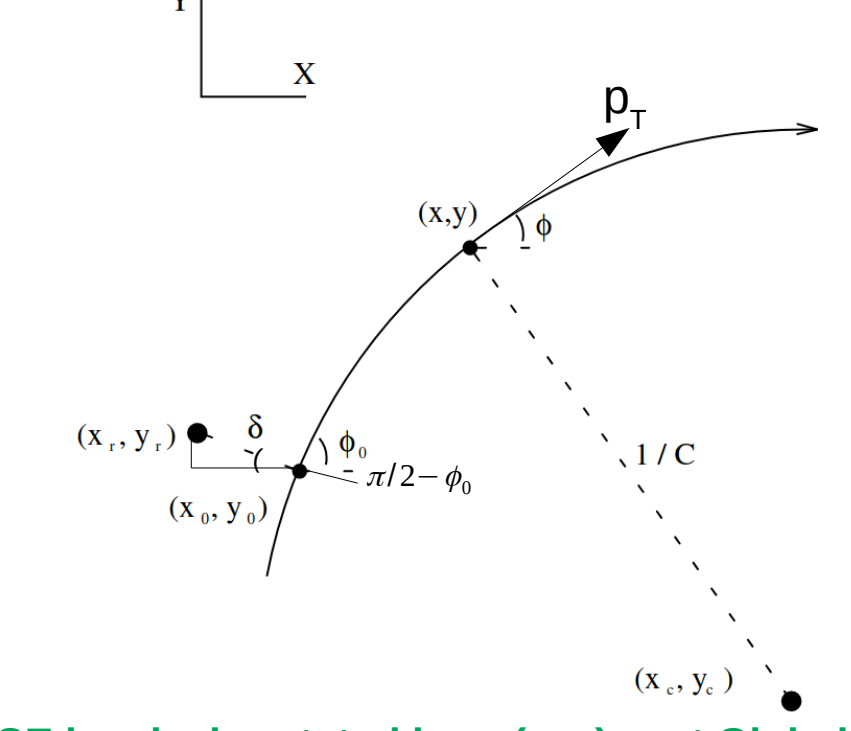

**In ALICE local y is rotated by α (=φ<sup>0</sup> ) w.r.t Global hence local y is simply the DCAxy**

$$
y_l = -x_g \sin \alpha + y_g \cos \alpha = -x_g \sin \phi_0 + y_g \cos \phi_0
$$

[https://desy.de/~fedorch/L3\\_helix.pdf](https://desy.de/~fedorch/L3_helix.pdf)

Material Budget

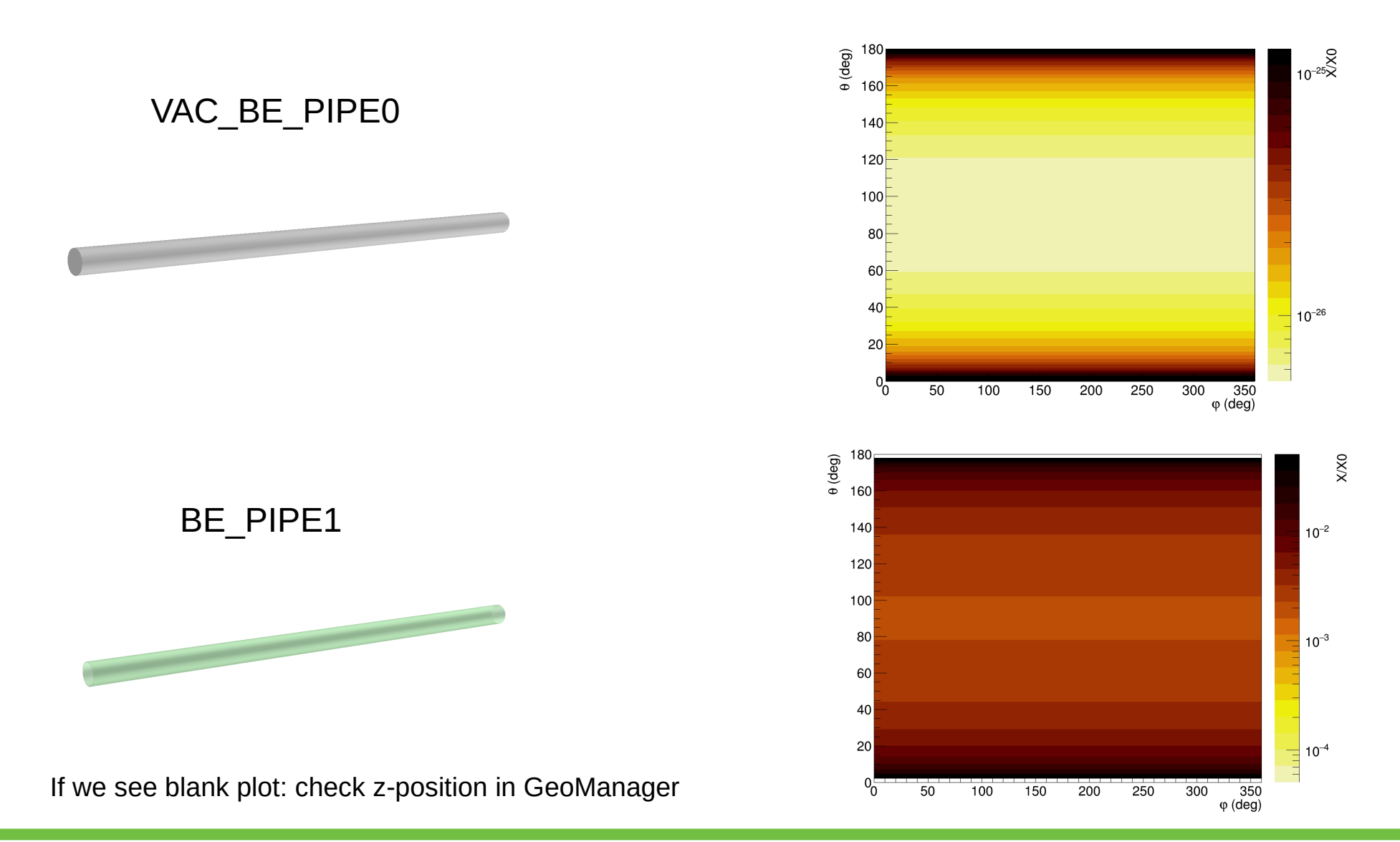

Material Budget

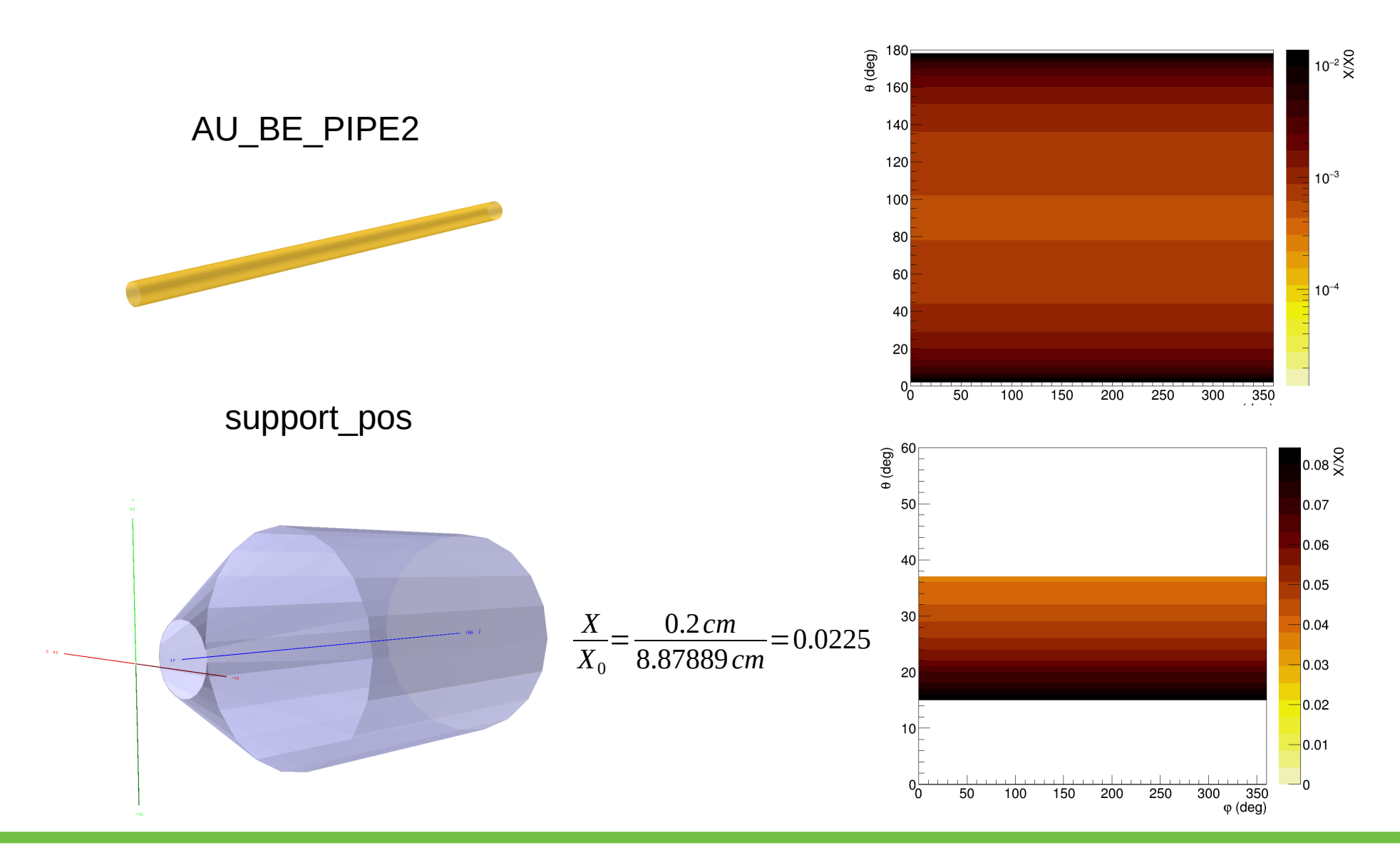

## Material Budget

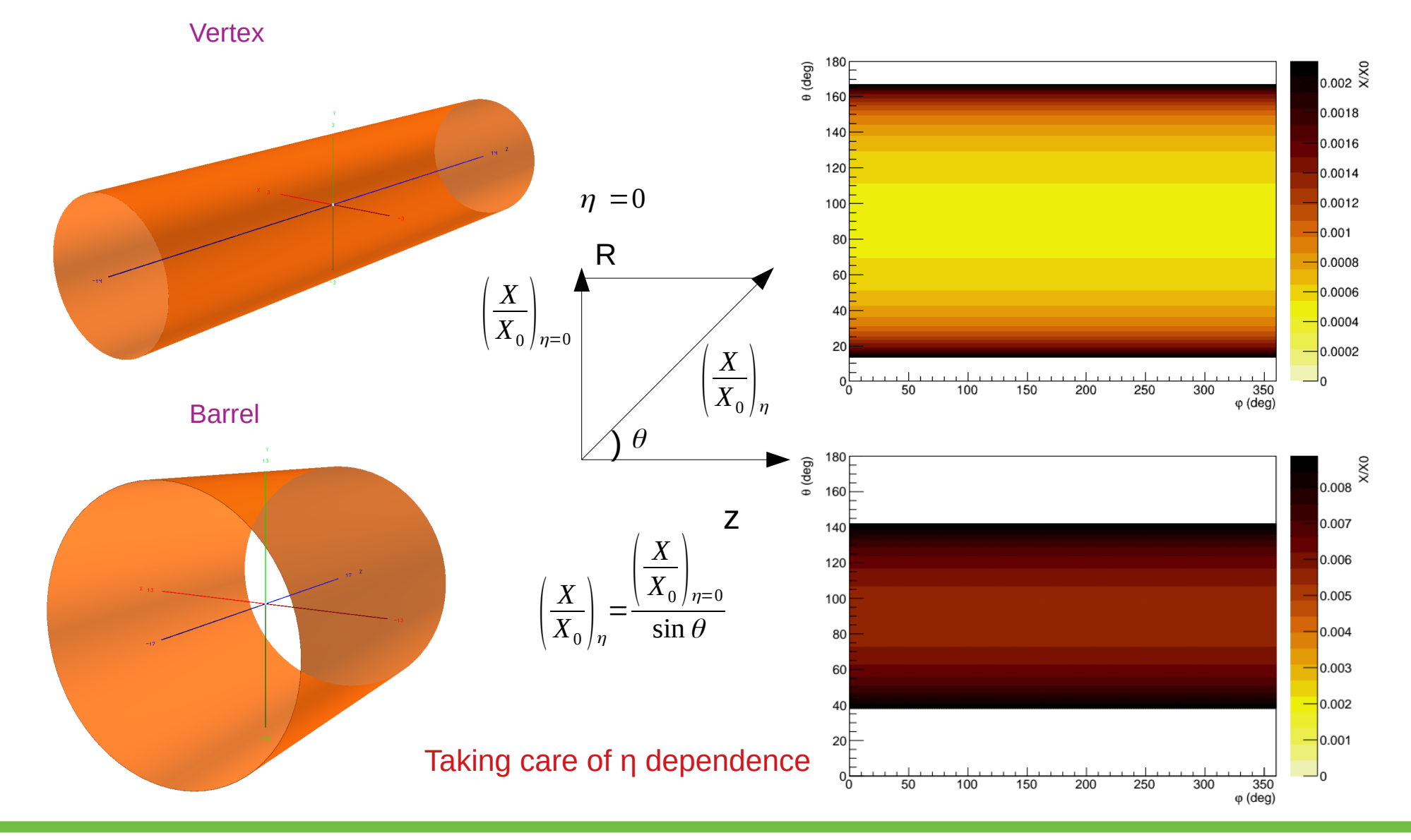

## Micromegas Material Budget

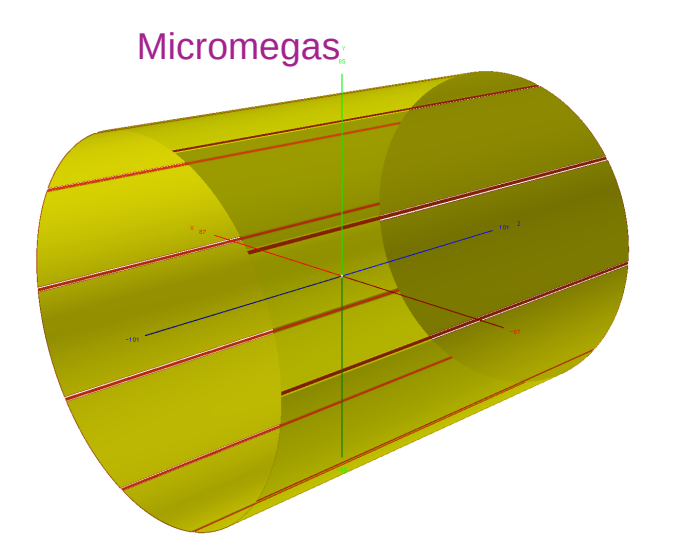

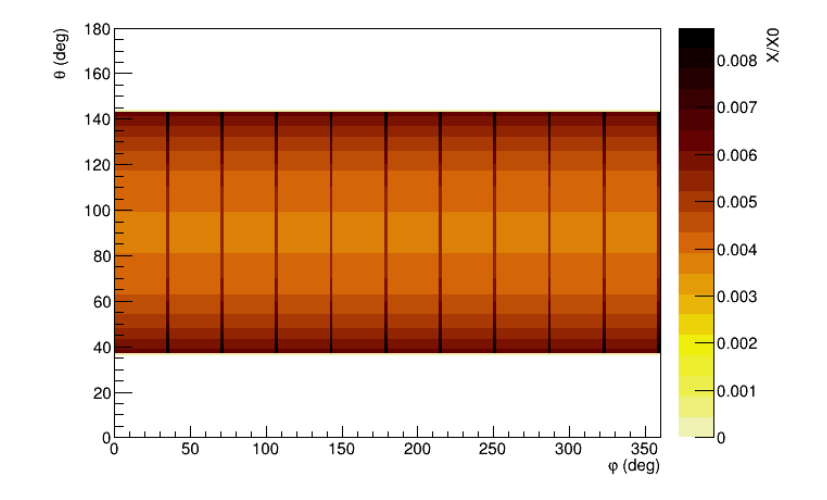

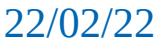

void DetectorK::SolveViaBilloir(Int\_t flagD0,Int\_t print, Bool\_t allPt, Double\_t meanPt, char\* detLayer)

static AliExternalTrackParam probTr; // track to propagate

enum {kY,kZ,kSnp,kTgl,kPtI}; // track parameter aliases (5 because one fixed by position)

enum {kY2,kYZ,kZ2,kYSnp,kZSnp,kSnp2,kYTgl,kZTgl,kSnpTgl,kTgl2,kYPtI,kZPtI,kSnpPtI,kTglPtI,kPtI2}; // cov.matrix

Track Parameters (Local): ( *y ,z,*sin ϕ*,* tan <sup>λ</sup> *, q*/ *p<sup>T</sup>* )

Local coordinates rotated by alpha with respect to Global coordinates

Covariance matrix =  $5X5$  matrix;  $5(5+1)/2 = 15$  independent entries

double \*trPars = (double\*)probTr.GetParameter(); // Reset to 0 double \*trCov = (double\*)probTr.GetCovariance(); // Reset to 0

```
trPars[kY] = 0; // start from Y = 0
```

```
trParts[kZ] = 0; // Z = 0
```
 $trParts[kSnp] = 0$ ; // track along X axis at the vertex

trPars[kTgl] = tgl; // dip (**for eta dependence**) // put tiny errors to propagate to the some larger than outer radius

trPars[kPtI] = charge/pt; // q/pt

 $trCov[kY2] = trCov[kZ2] = trCov[kSnp2] = trCov[kTgl2] = trCov[kPtl2] = 1e-9;$ 

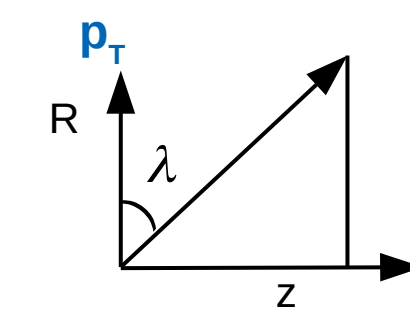

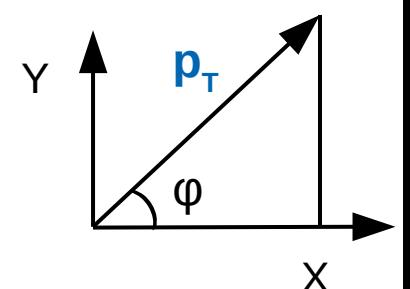

### 22/02/22 Baseline 2 Tracker Simulation 31

probTr.Print(); // Print at each propoagation

## Global to Local Coordinates (ALICE)

f<sub>x</sub>: local x

In ALICE: Local coordinate system rotated by  $\alpha$  w.r.t Global  $\gamma_1$ coordinate system (see figure)

- \* external param0: local Y-coordinate of a track (cm) \*
- \* external param1: local Z-coordinate of a track (cm) \*
- \* external param2: local sine of the track momentum azimuthal angle \*
- \* external param3: tangent of the track momentum dip angle \*
- \* external param4: 1/pt (1/(GeV/c))

### **On cylinderical surface:**

 $f^2_{x}$  $x^2 + y^2 = R^2$ 

### AliExternalTrackParam.cxx lines: 1944-1950

**Bool\_t AliExternalTrackParam::GetXYZ(Double\_t \*r)** const { // This function returns the global track position  $r[0]=fX; r[1]=fP[0]; r[2]=fP[1];$  // local coordinates return Local2GlobalPosition(r,fAlpha);

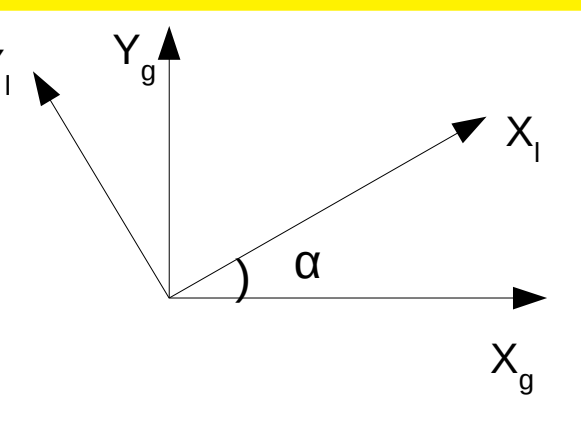

$$
\begin{pmatrix} X_g \\ Y_g \end{pmatrix} = \begin{pmatrix} \cos \alpha & -\sin \alpha \\ \sin \alpha & \cos \alpha \end{pmatrix} \begin{pmatrix} X_l \\ Y_l \end{pmatrix}
$$

AliVParticle.cxx 65-85 **<https://twiki.cern.ch/twiki/bin/viewauth/ALICE/AliDPGtoolsTrackProperties>**

Bool\_t AliVParticle::Local2GlobalPosition(Double\_t r[3], Double\_t alpha) const { //This function performs local->global transformation of the track position. // When called, the arguments are:  $r[0] = local x$ ,  $r[1] = local y$ ,  $r[2] = local z$ , alpha - rotation angle. // The result is returned as:  $r[0] =$  global x,  $r[1] =$  global y,  $r[2] =$  global z Double\_t cs=TMath::Cos(alpha), sn=TMath::Sin(alpha), x=r[0];  $r[0]=x$ \*cs -  $r[1]$ \*sn;  $r[1]=x$ \*sn +  $r[1]$ \*cs; // From the above matrix return kTRUE;

}

### 22/02/22 Baseline 2 Tracker Simulation 32

}

if (!PropagateToR(&probTr,last->radius + kTrackingMargin,bGauss,1)) continue;

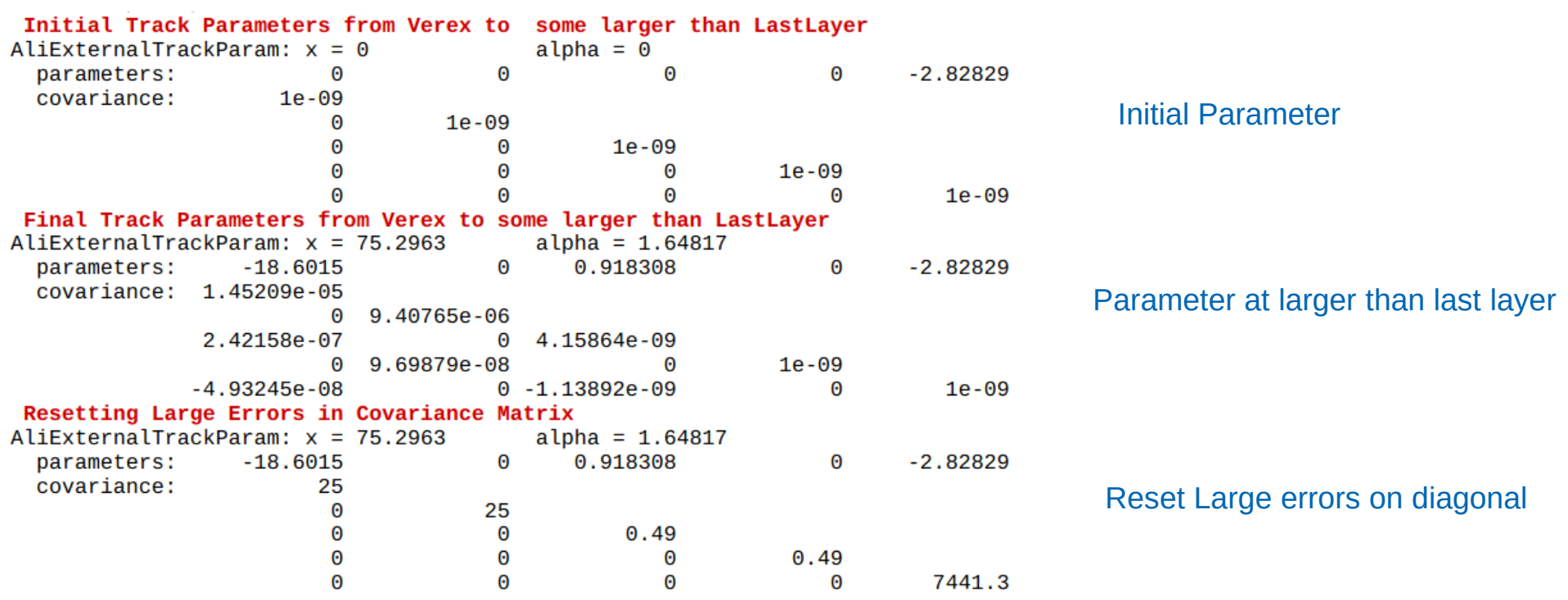

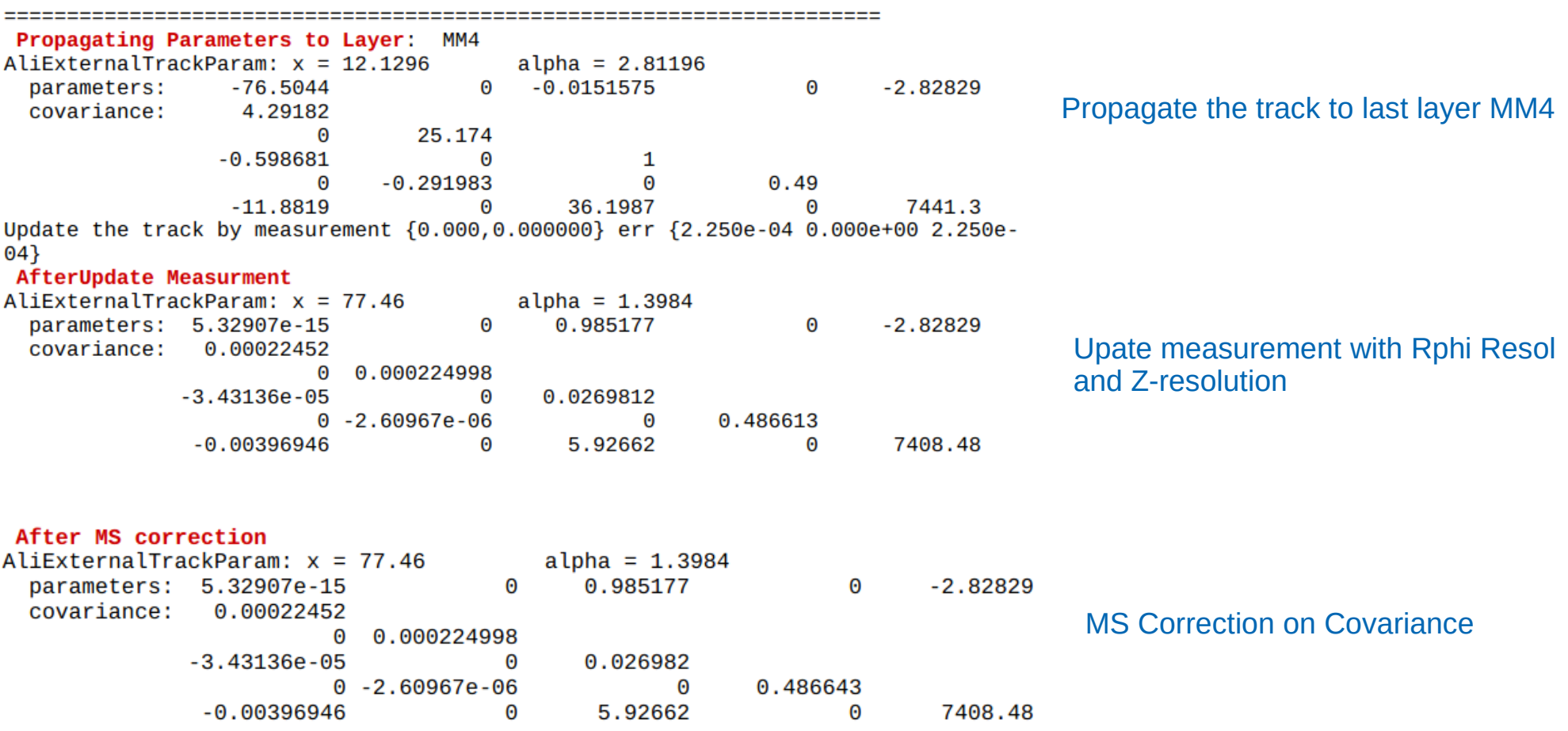

Propagating Parameters to Layer: MM3 AliExternalTrackParam:  $x = 5.05774$  $alpha = 2.7968$  $-0.209348$  $-2.82829$ parameters:  $-75.4406$  $\Theta$  $\Theta$ 922.642 covariance: 32.9623  $\boldsymbol{\Theta}$  $-30.1911$  $\Theta$  $\mathbf{1}$  $\Omega$  $-4.00509$  $\boldsymbol{\Theta}$ 0.486643  $-2540.89$ 85.372  $\Theta$  $\Theta$ 7408.48 Update the track by measurement {-0.000,0.000000} err {2.250e-04 0.000e+00 2.250e- $04$ **AfterUpdate Measurment** AliExternalTrackParam:  $x = 75.61$ alpha =  $1.29295$ parameters: -3.55271e-15  $\Theta$ 0.961647  $\Theta$  $-2.82829$ covariance: 0.000224988  $0 0.000224998$  $-3.08722e-05$ 0 0.000954481  $0 - 2.73385e - 05$  $0 6.64355e-06$  $-0.00926262$  $\Theta$ 0.626257  $\Theta$ 411.442 After MS correction AliExternalTrackParam:  $x = 75.61$ alpha =  $1.29295$ parameters: -3.55271e-15  $\boldsymbol{\Theta}$ 0.961647  $\Theta$  $-2.82829$ covariance: 0.000224988  $0 0.000224998$  $-3.08722e - 05$ 0 0.000955804  $0 - 2.73385e - 05$  $0, 2.42271e-05$  $-0.00926262$  $\Theta$ 0.626257 411.442 **Propagating Parameters to Laver: MM2**  $alpha = 2.58589$ AliExternalTrackParam:  $x = -16.2013$ parameters:  $-46.8477$  $\boldsymbol{\Theta}$  $-0.939651$  $\boldsymbol{\Theta}$  $-2.82829$ covariance: 10000  $\Theta$ 0.0353047  $-100$  $\boldsymbol{\Theta}$  $\mathbf{1}$  $0 - 0.000922295$  $0$  2.42271e-05  $-2028.4$  $\Theta$ 20,284  $\Theta$ 411,442 Update the track by measurement {0.000,0.000000} err {2.250e-04 0.000e+00 2.250e-04} AfterUpdate Measurment AliExternalTrackParam:  $x = 49.57$ alpha =  $0.682142$ parameters: 1.77636e-15  $\Omega$ 0.630457 ค  $-2.82829$ covariance: 0.000225  $\Theta$ 0.000223575 6.88419e-06  $0$  9.31123e-07  $-0 - 5.84064e - 06$  $0$  2.85811e-07 0.000139639  $0$  3.35822e-05  $\Omega$ 0.0012792 After MS correction AliExternalTrackParam:  $x = 49.57$  $alpha = 0.682142$ 0.630457  $\theta$  $-2.82829$ parameters: 1.77636e-15  $\Theta$ 0.000225 covariance: 0 0.000223575 6.88419e-06  $04.33051e-06$  $-0 - 5.84064e - 06$  $0 5.92773e-06$ 0.000139639  $0$  3.35822e-05 0.0012792  $\Omega$ 

Propagate the track to last layer MM3 (Extrapolation)

Upate measurement with Rphi Resol and Z-resolution

MS Correction on Covariance

Propagate the track to last layer MM2 (Extrapolation)

Upate measurement with Rphi Resol and Z-resolution

MS Correction on Covariance

Propagating Parameters to Layer: MM1 AliExternalTrackParam:  $x = 36.1238$  alpha = 1.36428 parameters: -31.1812 0 -0.0598694 0 -2.82829  $covariance: 0.000143443$ 0 0.000283906  $-1.16453e - 05$  0 9.59208e-06  $-0$   $-1.97923e - 05$  0 5.92773e-06  $-2.53012e-05$  0 7.03417e-05 0 0.0012792 Update the track by measurement {0.000,0.000000} err {2.250e-04 0.000e+00 2.250e- $04$ **AfterUpdate Measurment**  $\lambda$ liExternalTrackParam: x = 47.72 alpha = 0.652189 covariance: 6.02046e-05 0 0.000125522 -5.14069e-06 0 5.92016e-06 0 -8.75068e-06 0 5.15797e-06  $-1.4028e-05$  0 5.55674e-05 0 0.00127801 After MS correction AliExternalTrackParam: x = 47.72 alpha = 0.652189<br>
parameters: 7.10543e-15 0 0.606928 0 -2.82829 covariance: 6.02046e-05 0 0.000125522 -5.14069e-06 0 9.39292e-06 0 -8.75068e-06 0 1.0656e-05  $-1.4028e - 05$  0 5.55674e-05 0 0.00127801 Propagating Parameters to Layer: BARR2 AliExternalTrackParam: x = 8.56122 alpha = 1.30438<br>parameters: -15.7882 0 -0.746948 0 -2.82829 0.0483868 covariance: 0 0.00982786  $-0.00256685$  0.00014094 0 - 0.000321659 0 1.0656e-05  $-0.00701983$  0 0.000407438 0 0.00127801 Update the track by measurement {0.000,0.000000} err {8.333e-08 0.000e+00 8.333e-08} **AfterUpdate Measurment** AliExternalTrackParam:  $x = 17.96$  alpha = 0.230459 parameters: 8.88178e-16 0 0.228425 0 -2.82829 covariance: 8.33327e-08  $0$  8.33326e-08 -1.35793e-08 0 1.02338e-05  $0 -2.72742e-09$  0 1.28396e-07 After MS correction AliExternalTrackParam: x = 17.96 alpha = 0.230459<br>
parameters: 8.88178e-16 0 0.228425 0 -2.82829 covariance: 8.33327e-08  $0 8.33326e-08$ -1.35793e-08 0 1.61476e-05 0 - 2.72742e - 09 0 6.36774e - 06  $-2.53621e-08$ 0 5.13216e-05 0 0.000259601

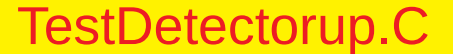

```
Propagating Parameters to Layer: BARR1
AliExternalTrackParam: x = 12.7813 alpha = 0.460918
 parameters: -3.82008 0 -0.119651 0 -2.82829
 covariance: 0.000429075
                 0 0.000141002
           -9.69794e - 05 0 2.19614e-05
               0 - 2.99555e - 05 0 6.36774e - 06-0.000273818 0 6.36978e-05 0 0.000259601
Update the track by measurement {-0.000,0.000000} err {8.333e-08 0.000e+00 8.3336
08<sup>3</sup>AfterUpdate Measurment
AfterUpdate Measurment<br>
AliExternalTrackParam: x = 13.34 alpha = 0.17049<br>
parameters: -8.88178e-16 0 0.169665 0 -2.82829<br>
covariance: 8.33157e-08
                  0\quad 8.32841e-08-1.95093e-08 0 4.60987e-08
                0 - 1.76935e - 08 0 7.52226e-09
           -5.54927e-08 0 1.80916e-06 0 8.48982e-05
After MS correction
AliExternalTrackParam: x = 13.34<br>
parameters: -8.88178e-16 0 0.169665 0 -2.82829
 covariance: 8.33157e-08
                0 \quad 8.32841e-08-1.95093e-08 0 6.02551e-06
                0 - 1.76935e - 08 0 6.16416e-06
           -5.54927e-08 0 1.80916e-06 0 8.48982e-05
Propagating Parameters to Layer: VTX3
AliExternalTrackParam: x = 5.20112 alpha = 0.34098
 parameters: -1.45203 0 -0.202109 0 -2.82829
 covariance: 0.000407215
                  0 0.000389512
           -5.26038e - 05 0 6.90001e-06
                    0 - 4.89949e - 05 0 6.16416e-06
           -3.87427e-05 0 7.90259e-06 0 8.48982e-05
Update the track by measurement {0.000,0.000000} err {8.333e-08 0.000e+00 8.333e-
08AfterUpdate Measurment
AfterUpdate Measurment<br>
AliExternalTrackParam: x = 5.4<br>
parameters: 2.22045e-16<br>
covariance: 2.22045e-06<br>
covariance: 2.22045e-08<br>
alpha = 0.06868<br>
0 -2.82829
 covariance: 8.3315e-08
              0\quad 8.33155e-08-1.13826e-08 0 1.10179e-07
              0 -1.04799e-08 0 2.63541e-09
           After MS correction
ATTER MS COLLECTION<br>
ALIEXternalTrackParam: x = 5.4<br>
parameters: 2.22045e-16 0 0.06868 0 -2.82829
 covariance: 8.3315e-08
                  0\quad 8.33155e-08-1.13826e-08 0 5.4207e-07
                    0 -1.04799e-08 0 4.36574e-07
           -8.22974e-09   0 2.95303e-06   0 8.1213e-05
```

```
Propagating Parameters to Layer: VTX2
AliExternalTrackParam: x = 4.33534 alpha = 0.137468
                           aupha = ⊎.137468<br>0 -0.0267574 0 -2.82829
 parameters: -0.356796
 covariance: 7.42595e-07
                  0 5.88435e-07
          -6.32379e - 07 0 6.07915e-07
                               0 \quad 4.36574e-070 - 4.69714e - 07Update the track by measurement {0.000,0.000000} err {8.333e-08 0.000e+00 8.333e-
08AfterUpdate Measurment
AliExternalTrackParam: x = 4.35 alpha = 0.0553538
 parameters: 5.55112e-17 0 0.0553256 0 -2.82829
 covariance: 7.48741e-08
                  0 7.29958e-08
           -6.39017e-08 0 1.23769e-07
                0 -5.82684e-08 0 1.08139e-07
           -3.56718e-07 0 1.02929e-06 0 6.61704e-05
After MS correction
AliExternalTrackParam: x = 4.35 alpha = 0.0553538<br>parameters: 5.55112e-17 0 0.0553256 0 -2.82829
 covariance: 7.48741e-08
                0 7.29958e-08
           -6.39017e-08 0 5.55981e-07
           0 - 5.82684e - 08 0 5.41678e - 07
           -3.56718e-07 0 1.02929e-06 0 6.61704e-05
Propagating Parameters to Layer: VTX1
AliExternalTrackParam: x = 3.29221 alpha = 0.110708
 parameters: -0.226611 0 -0.0267376 0 -2.82829
 covariance: 8.41094e-07
                  0 7.93974e-07
           -6.71943e-07 0 5.83092e-07
                   0 -6.27641e-07 0 5.41678e-07
           -1.76851e-06 0 1.65641e-06 0 6.61704e-05
Update the track by measurement {0.000,0.000000} err {8.333e-08 0.000e+00 8.333e-
08}
AfterUpdate Measurment
AliExternalTrackParam: x = 3.3 alpha = 0.0419834<br>parameters: 2.77556e-17 0 0.0419711
                            0 0.0419711 0 -2.82829
 covariance: 7.57888e-08
                  0 7.54177e-08
           -6.06585e-08 0 9.47829e-08
               0 - 5.96181e - 08 0 9.26527e-08
           -1.59733e-07 0 3.71284e-07 0 6.27886e-05
After MS correction
AliExternalTrackParam: x = 3.3 alpha = 0.0419834<br>parameters: 2.77556e-17 0 0.0419711
                                                 0 -2.82829covariance: 7.57888e-08
                  0 7.54177e-08
           -6.06585e-08 0 5.27246e-07
                   0 -5.96181e-08 0 5.25879e-07
           -1.59733e-070 \quad 3.71284e-070 6.27886e-05
```
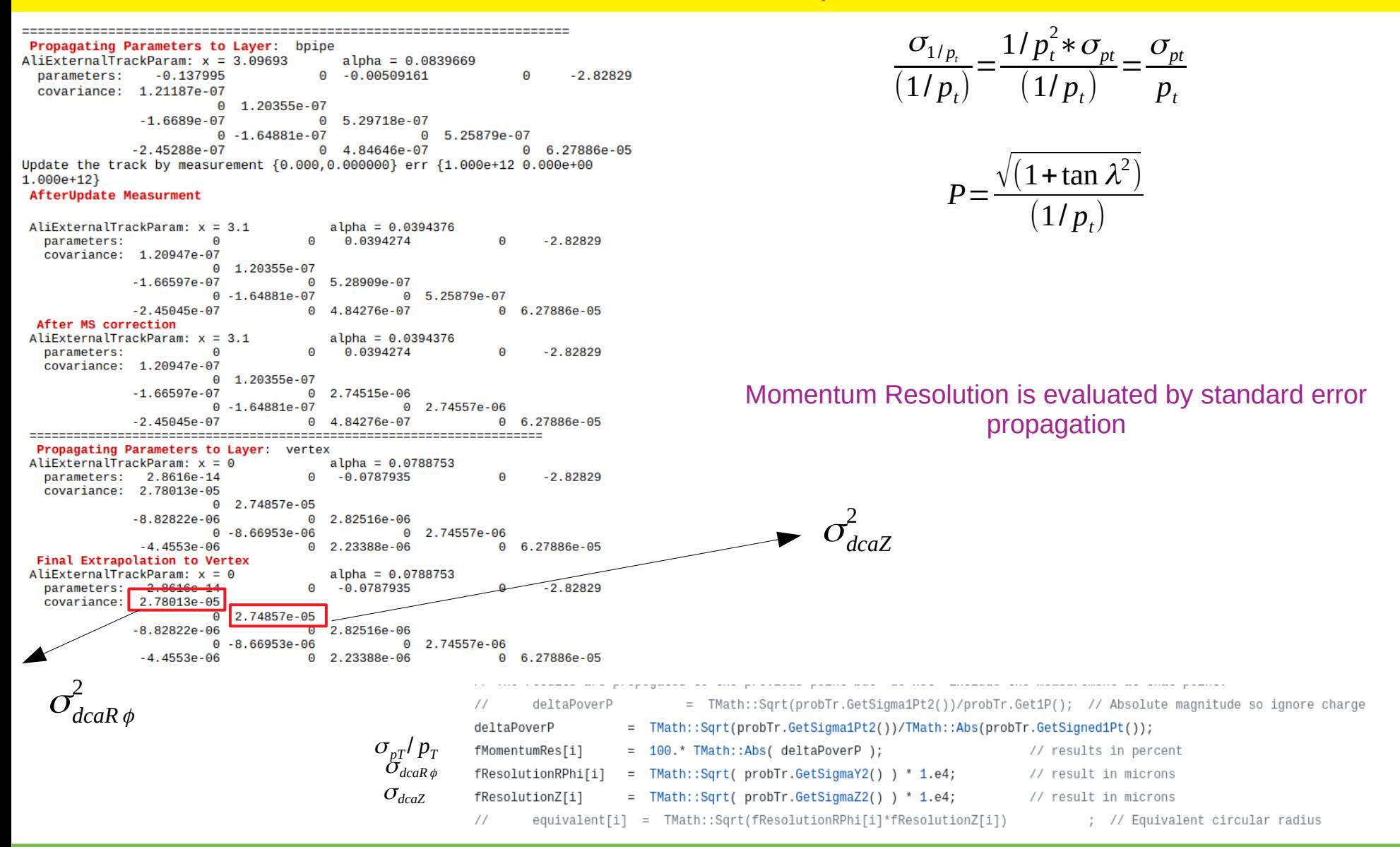

## Geometry Details (B-2.0)

## <https://wiki.bnl.gov/athena/index.php/Tracking>

## Barrel Tracker (B-2.0, numbers from ATHENA Canyonlands v1.2 @ Tag)

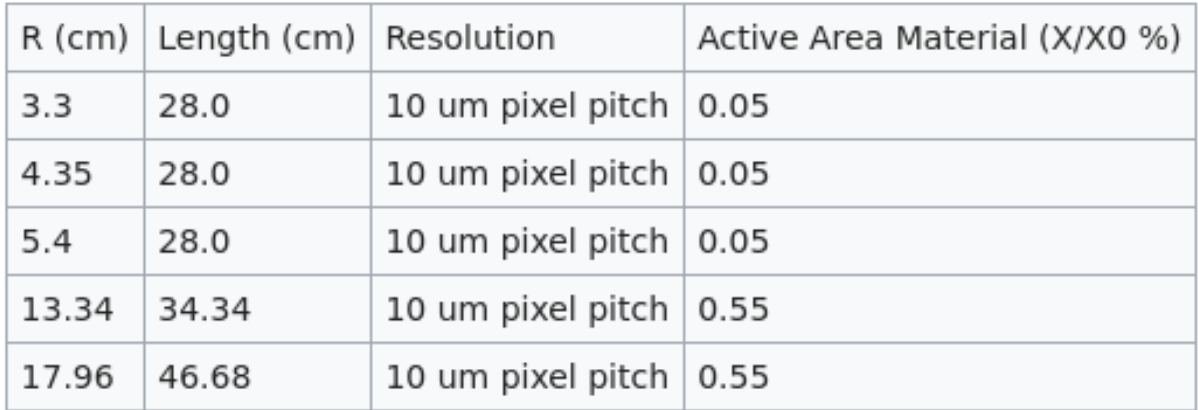

#### Silicon Tracker (3 Vertex + 2 Barrel Layers)

#### Micromegas Barrel (4 barrel layers)

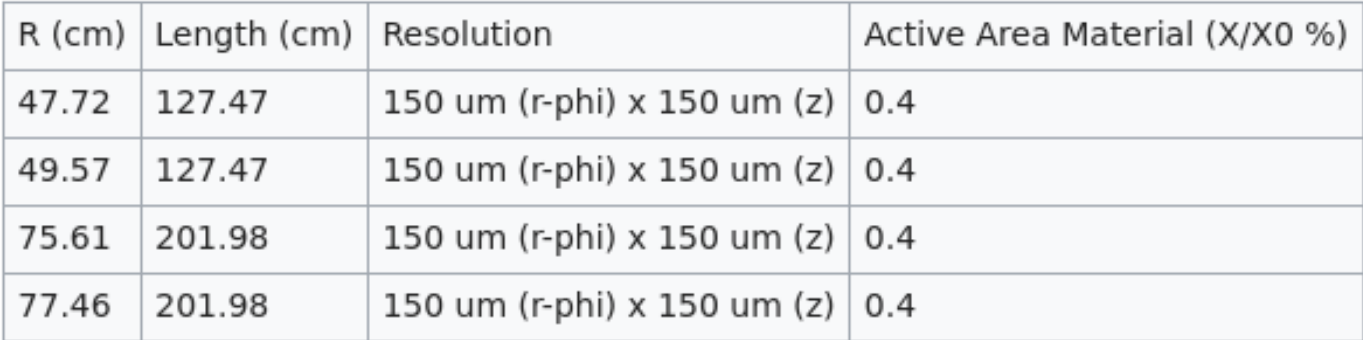

#### Forward Trackers (P-2.0, Numbers from ATHENA Canyonlands\_v1.2 Tag)

Silicon Dieke

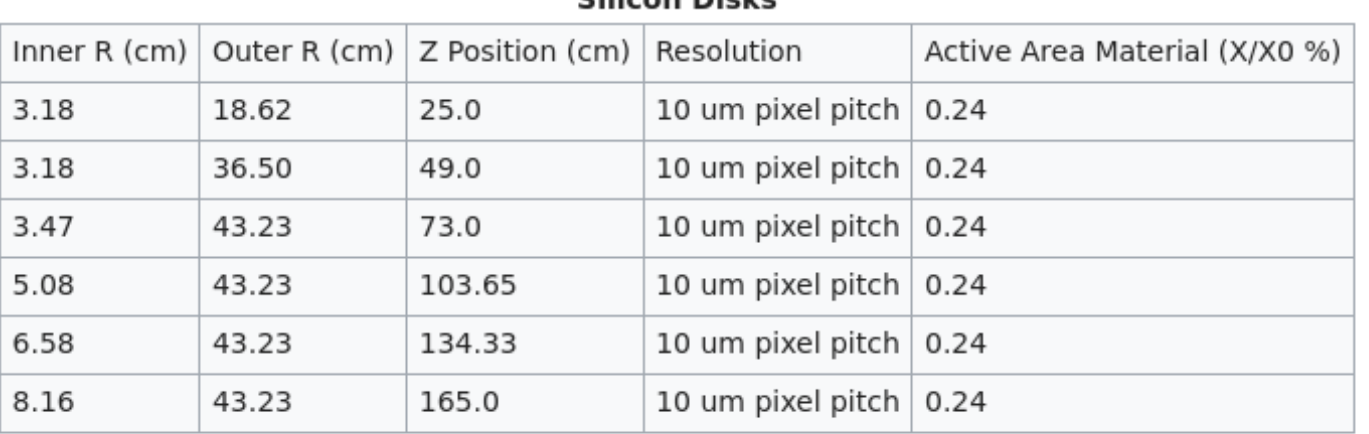

#### **Silicon Disk Support Material**

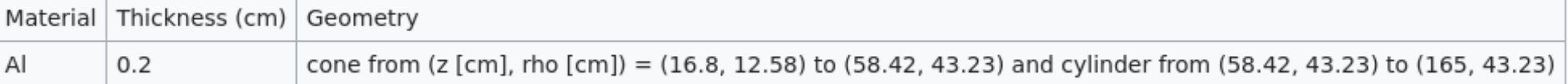

#### **MPGD Trackers**

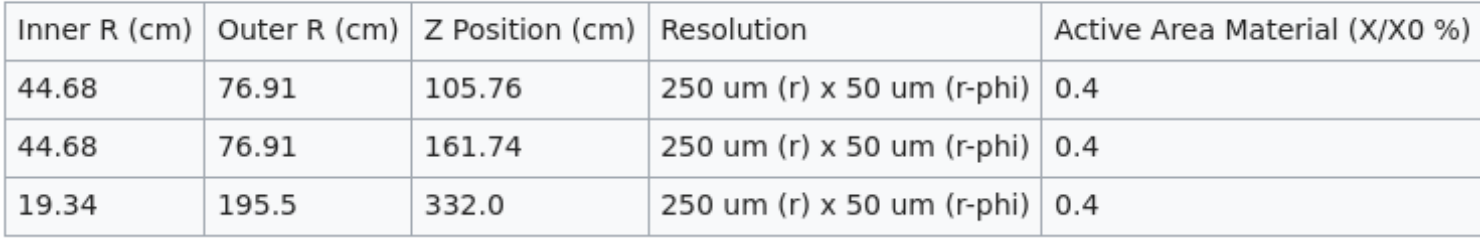

#### Backward Trackers (N-2.0, Numbers from ATHENA Canyonlands\_v1.2 Tag)

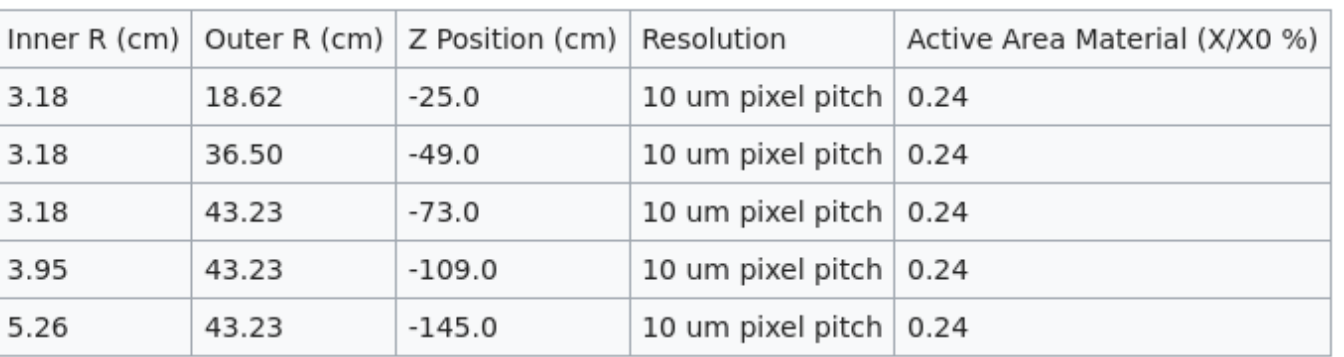

#### **Silicon Disks**

#### **Silicon Disk Support Material**

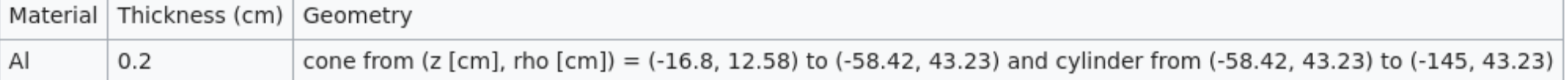

#### **MPGD Trackers**

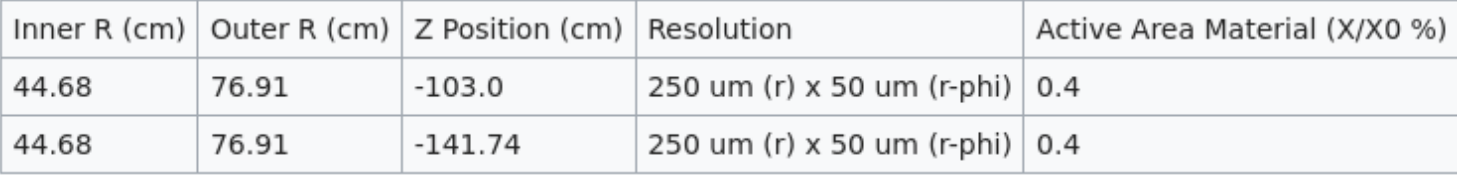